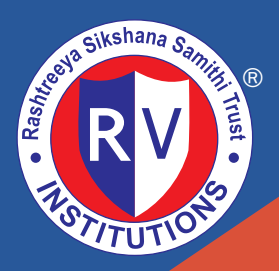

## Go, change the world

### RV College of Engineering ®

(An Autonomous Institution Affiliated to VTU, Belagavi) ved by AICTE, New Delhi, Accredited By NBA, New Delhi R.V. Vidyaniketan Post, 8th Mile, Mysuru Road, Bengaluru - 560 059.

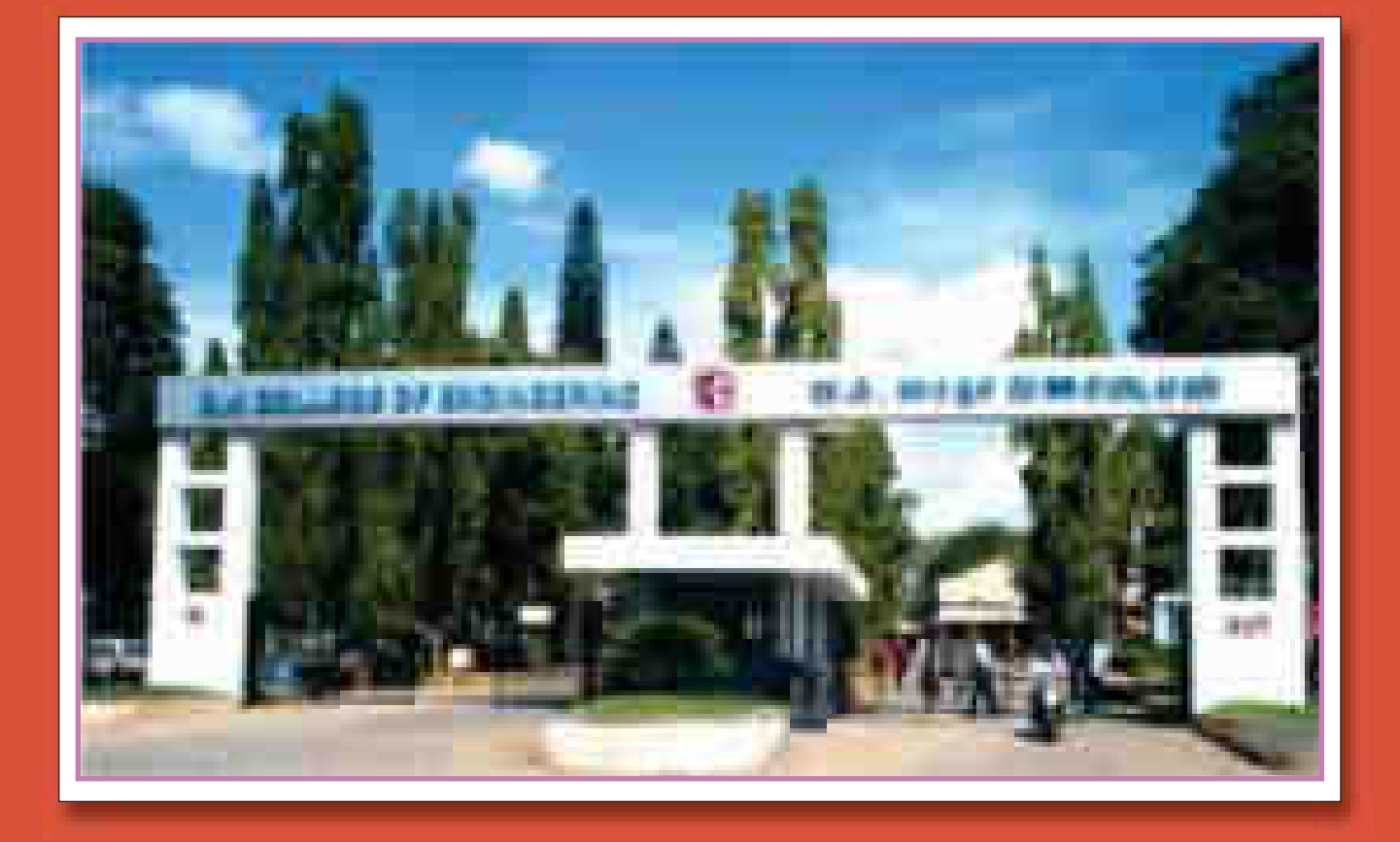

## **Bachelor of Engineering (B.E.) Scheme and Syllabus**

(2021 SCHEME)

**I & II Semester** (COMMON TO ALL B.E. PROGRAMS)

ACADEMIC YEAR 2021-2022

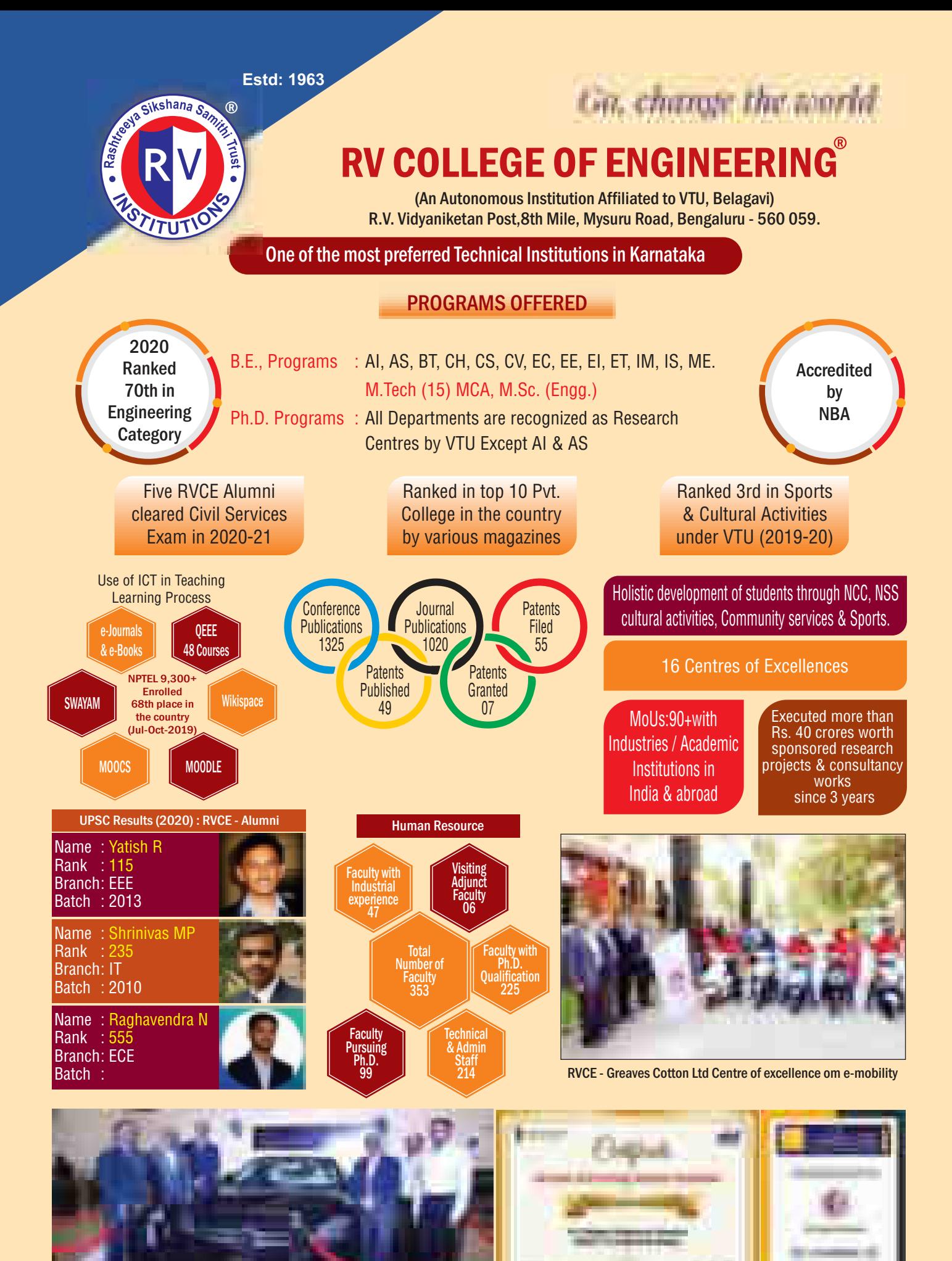

RV-Mercedes Benz Centre for Automotive Merchatronics

Go, change the world

**BV College of Engineering** 

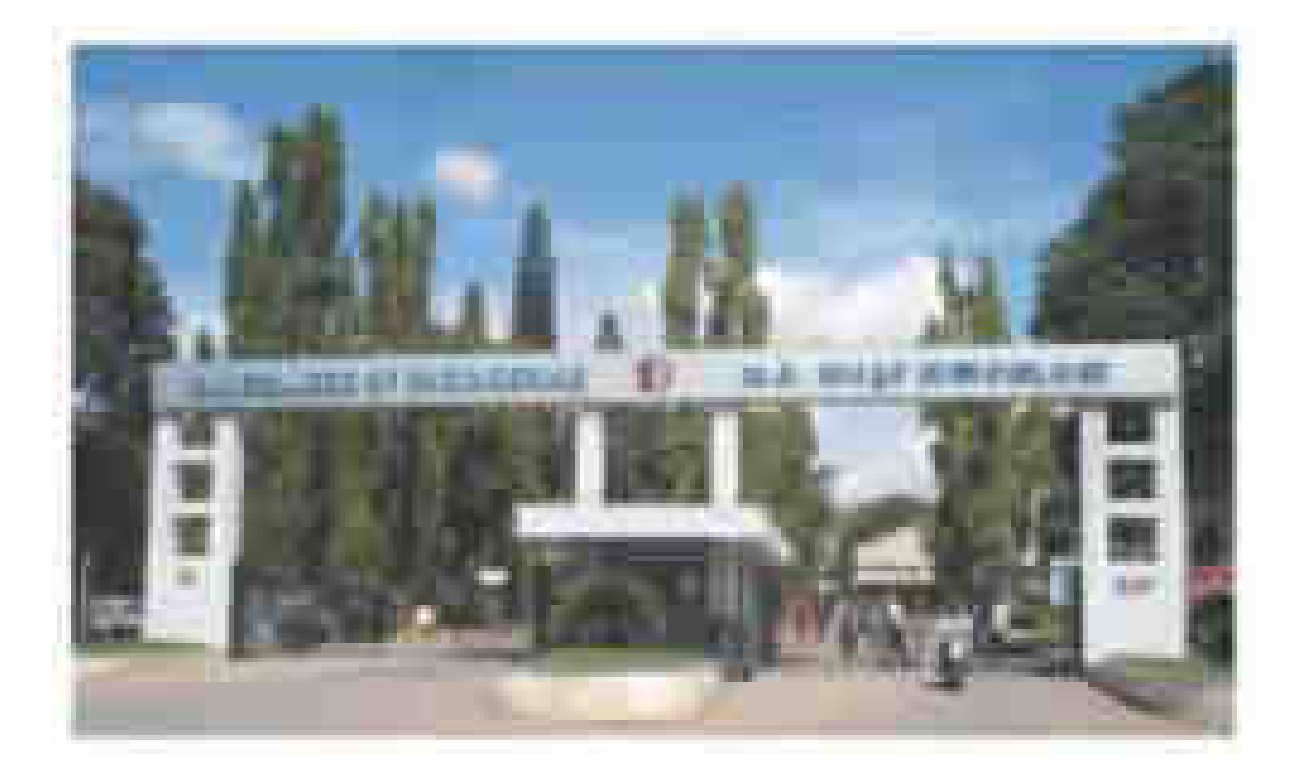

## **Bachelor of Engineering (B.E.) Scheme and Syllabus**

## **(2021 Scheme)**

**I & II Semester (COMMON TO ALL B.E. PROGRAMS) (AS PER NEP-2020 GUIDELINES)** 

**ACADEMIC YEAR 2021-2022**

## **VISION**

**Leadership in Quality Technical Education, Interdisciplinary Research & Innovation, with a Focus on Sustainable and Inclusive Technology**

## **MISSION**

- 1. To deliver outcome based Quality education, emphasizing on experiential learning with the state of the art infrastructure.
- 2. To create a conducive environment for interdisciplinary research and innovation.
- 3. To develop professionals through holistic education focusing on individual growth, discipline, integrity, ethics and social sensitivity.
- 4. To nurture industry-institution collaboration leading to competency enhancement and entrepreneurship.
- 5. To focus on technologies that are sustainable and inclusive, benefiting all sections of the society.

## **QUALITY POLICY**

Achieving Excellence in Technical Education, Research and Consulting through an Outcome Based Curriculum focusing on Continuous Improvement and Innovation by Benchmarking against the global Best Practices.

## **CORE VALUES**

Professionalism, Commitment, Integrity, Team Work, Innovation

### **ABBREVIATIONS**

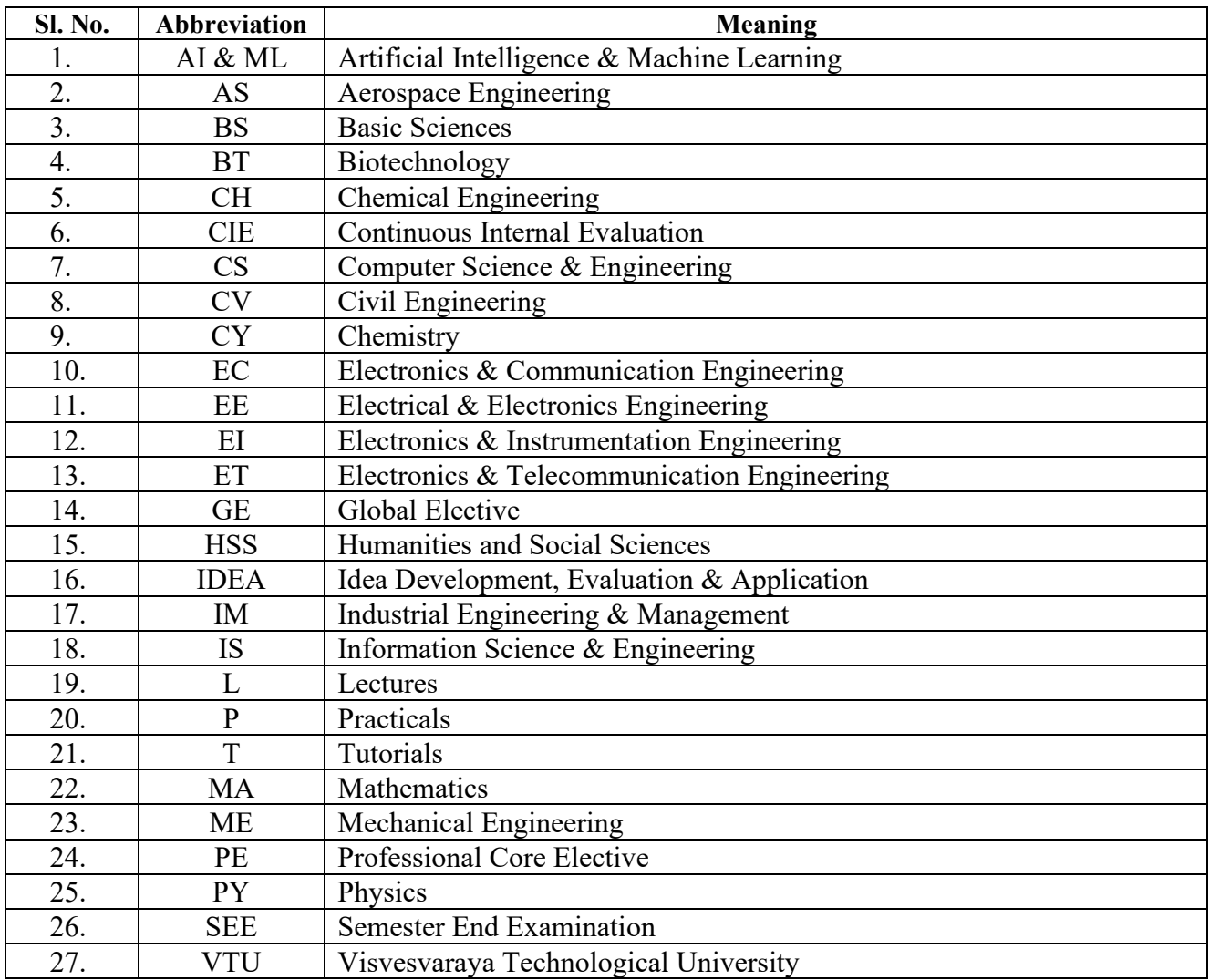

### **INDEX**

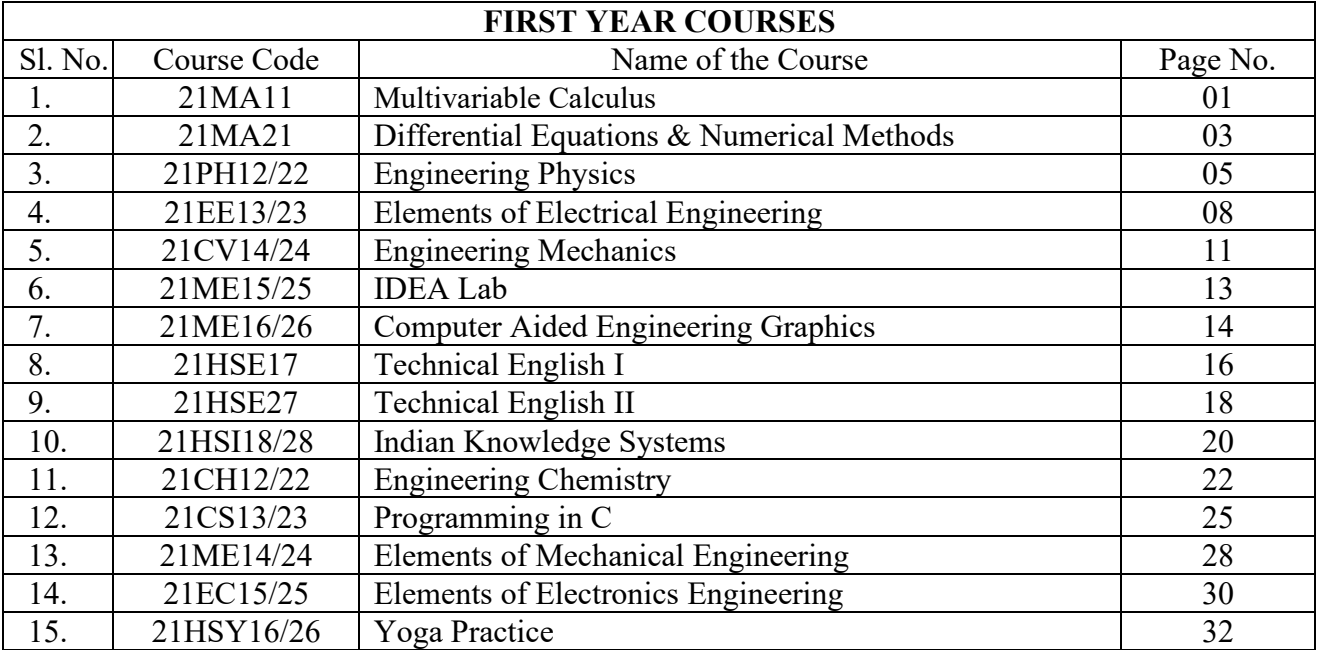

### **RV COLLEGE OF ENGINEERNG, BENGALURU-560 059 (Autonomous Institution Affiliated to VTU, Belagavi)**

### **FIRST SEMESTER CREDIT SCHEME**

**(Effective from the Academic year 2021-22)** 

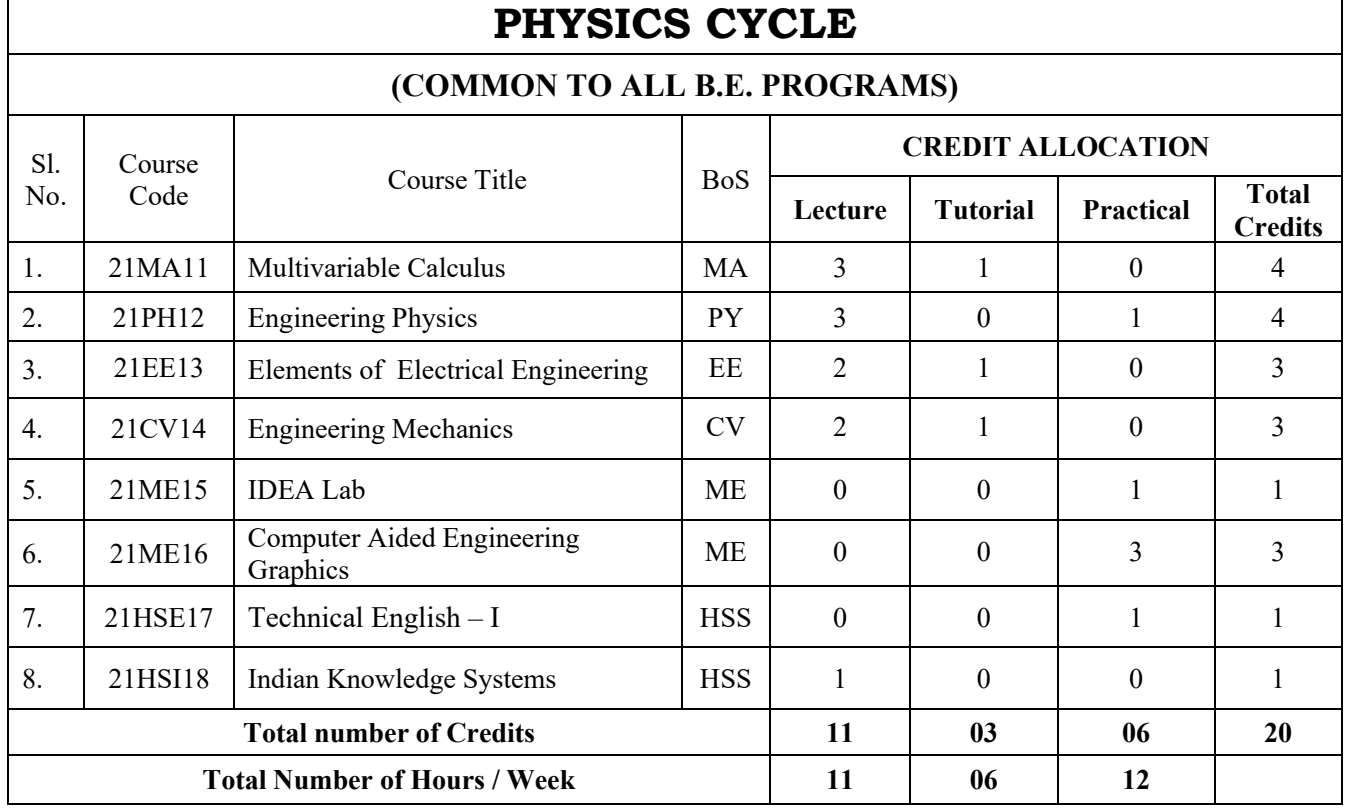

### **CHEMISTRY CYCLE (COMMON TO ALL B.E. PROGRAMS)**

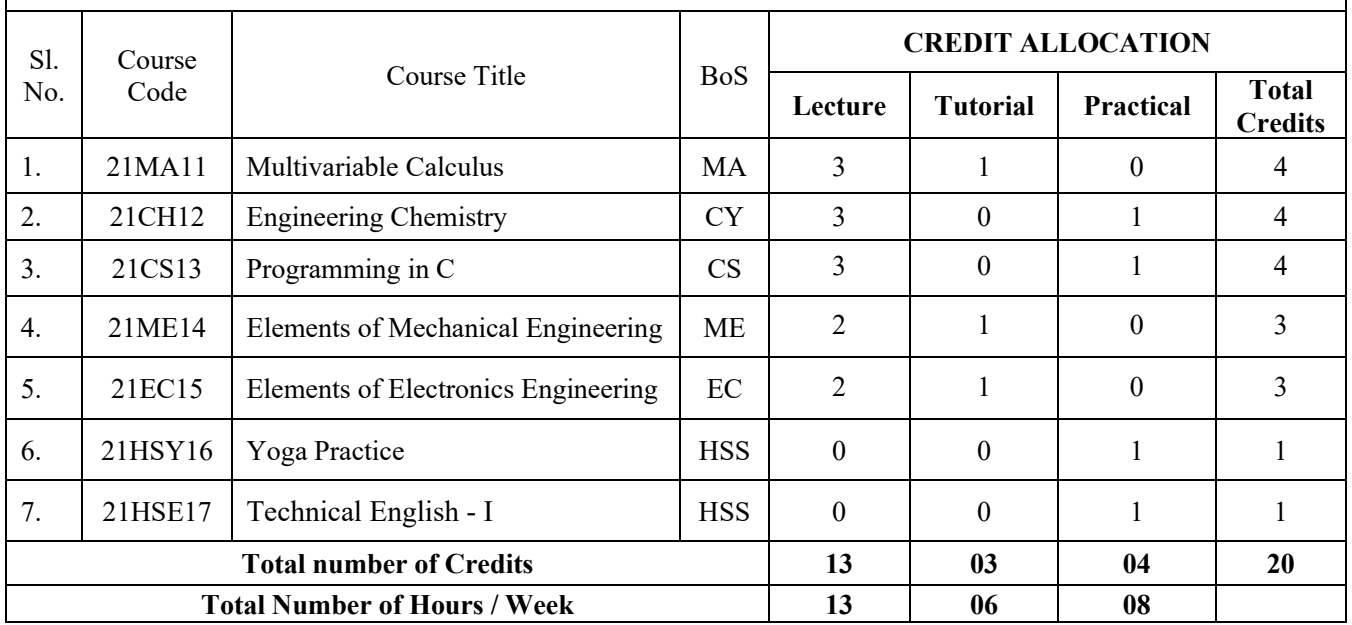

### **R V COLLEGE OF ENGINEERNG, BENGALURU-560 059 (Autonomous Institution Affiliated to VTU, Belagavi)**

### **SECOND SEMESTER CREDIT SCHEME**

**(Effective from the Academic year 2021-22)**

 $\Gamma$ 

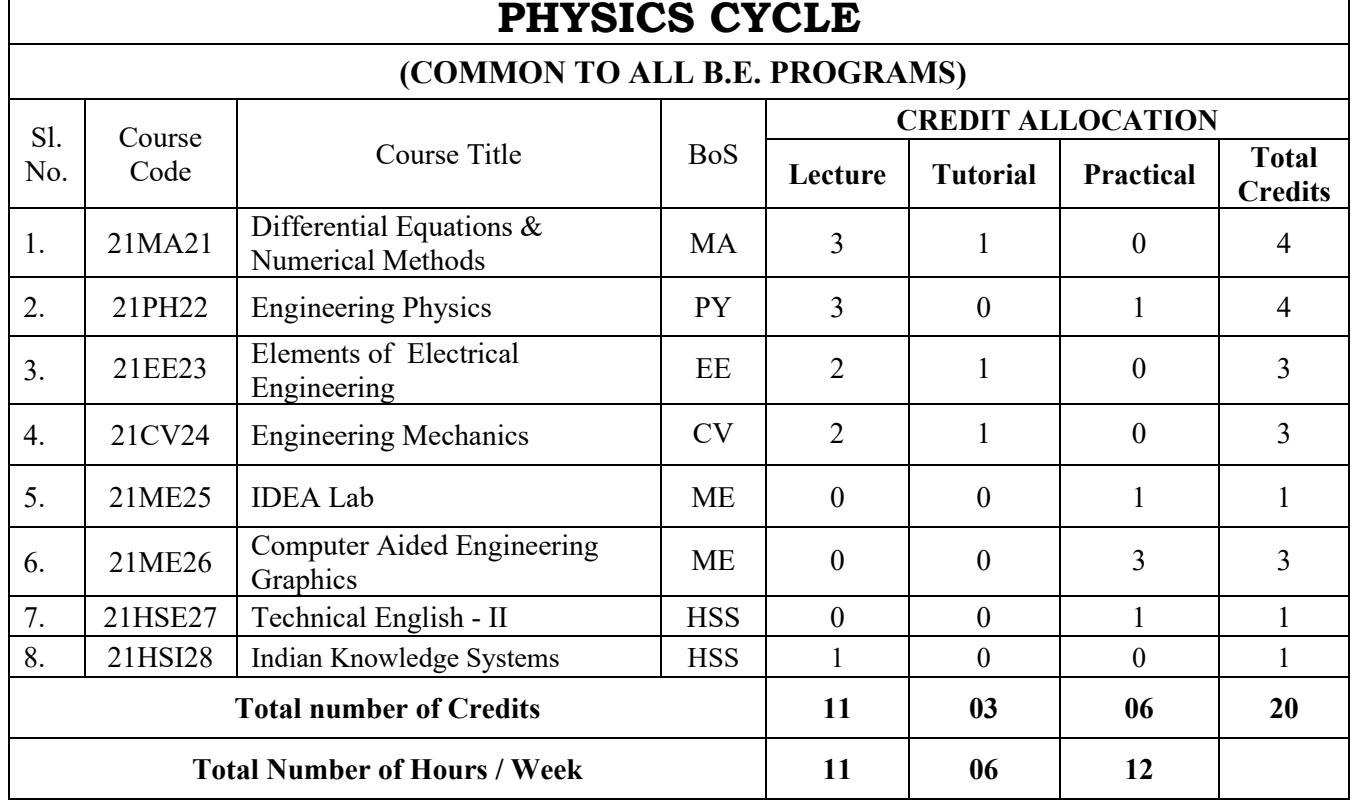

### **CHEMISTRY CYCLE**

### **(COMMON TO ALL B.E. PROGRAMS)**

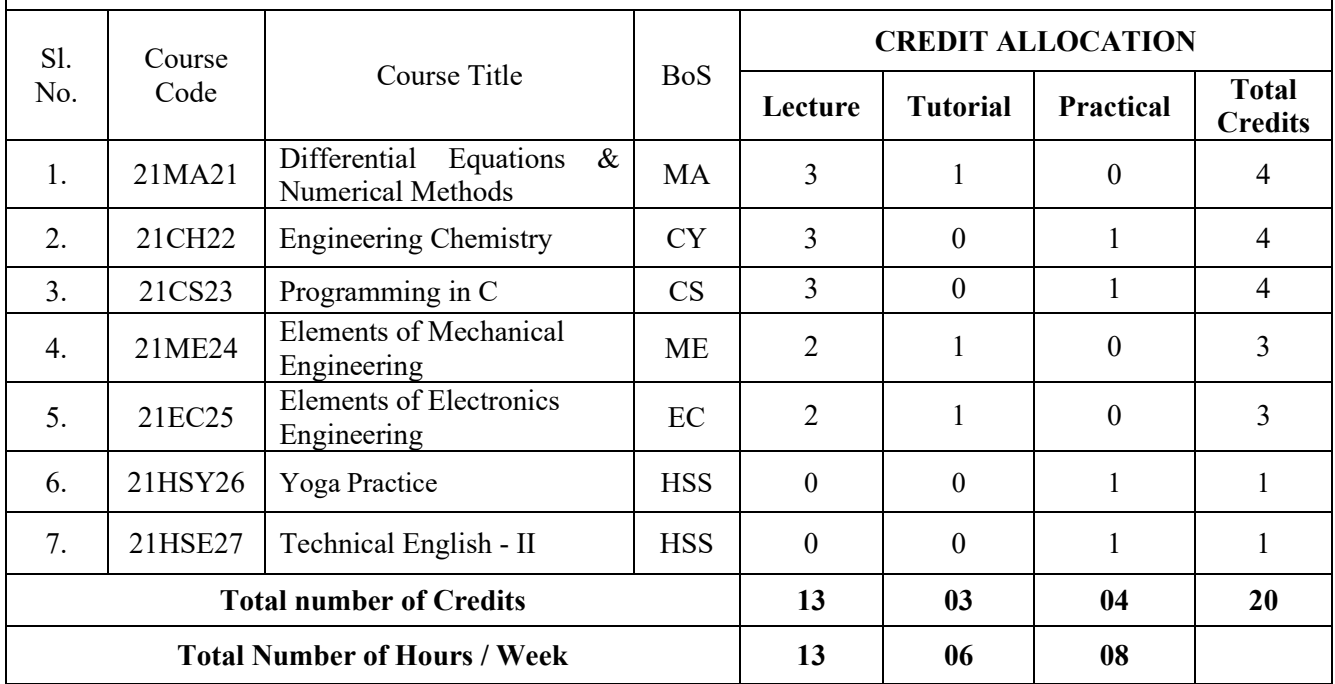

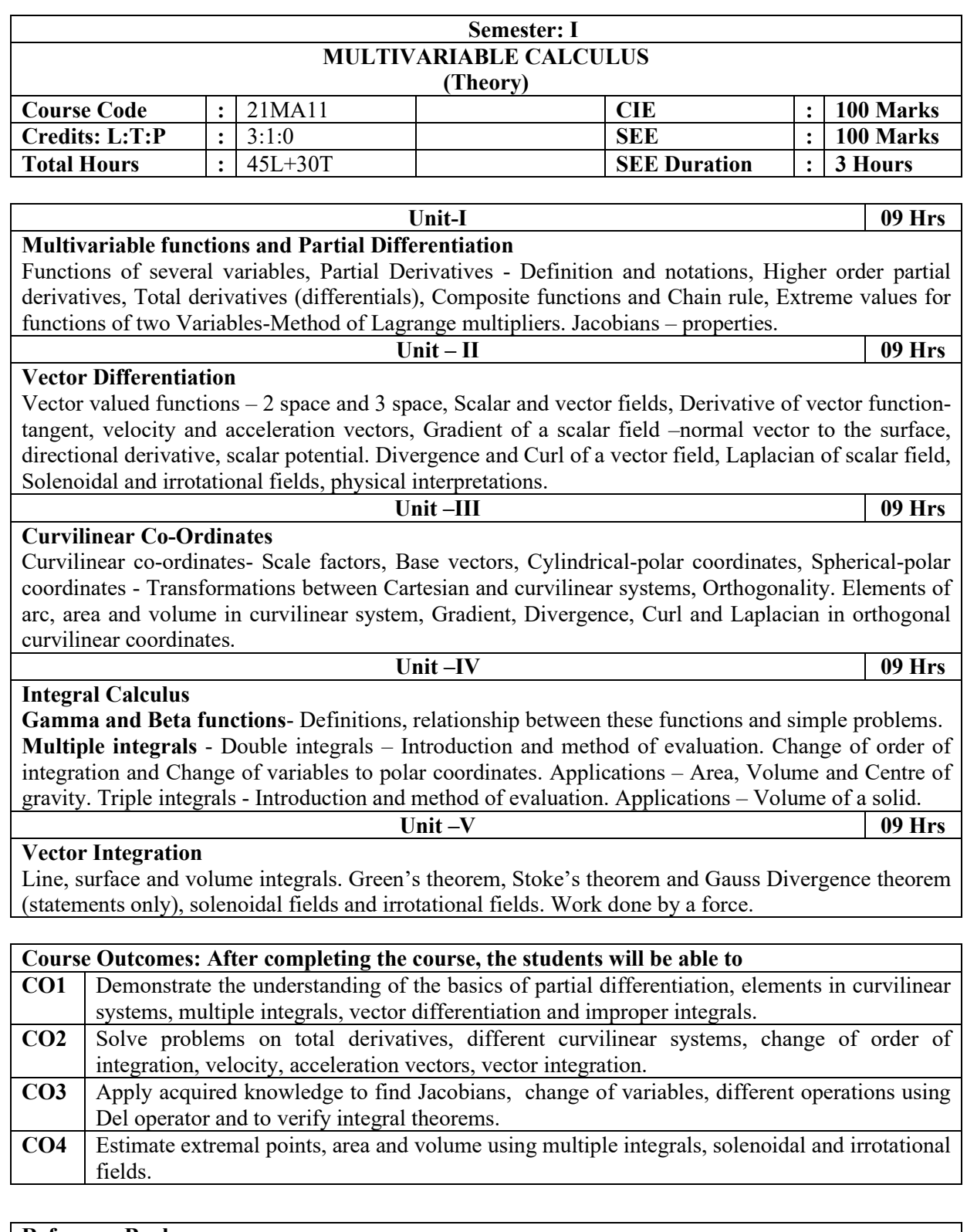

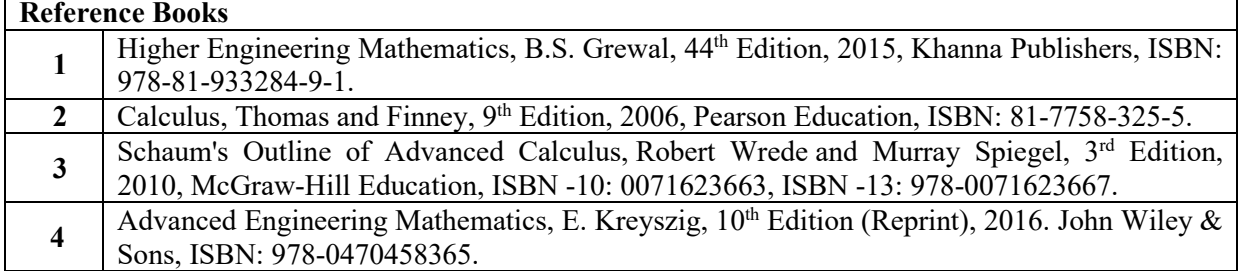

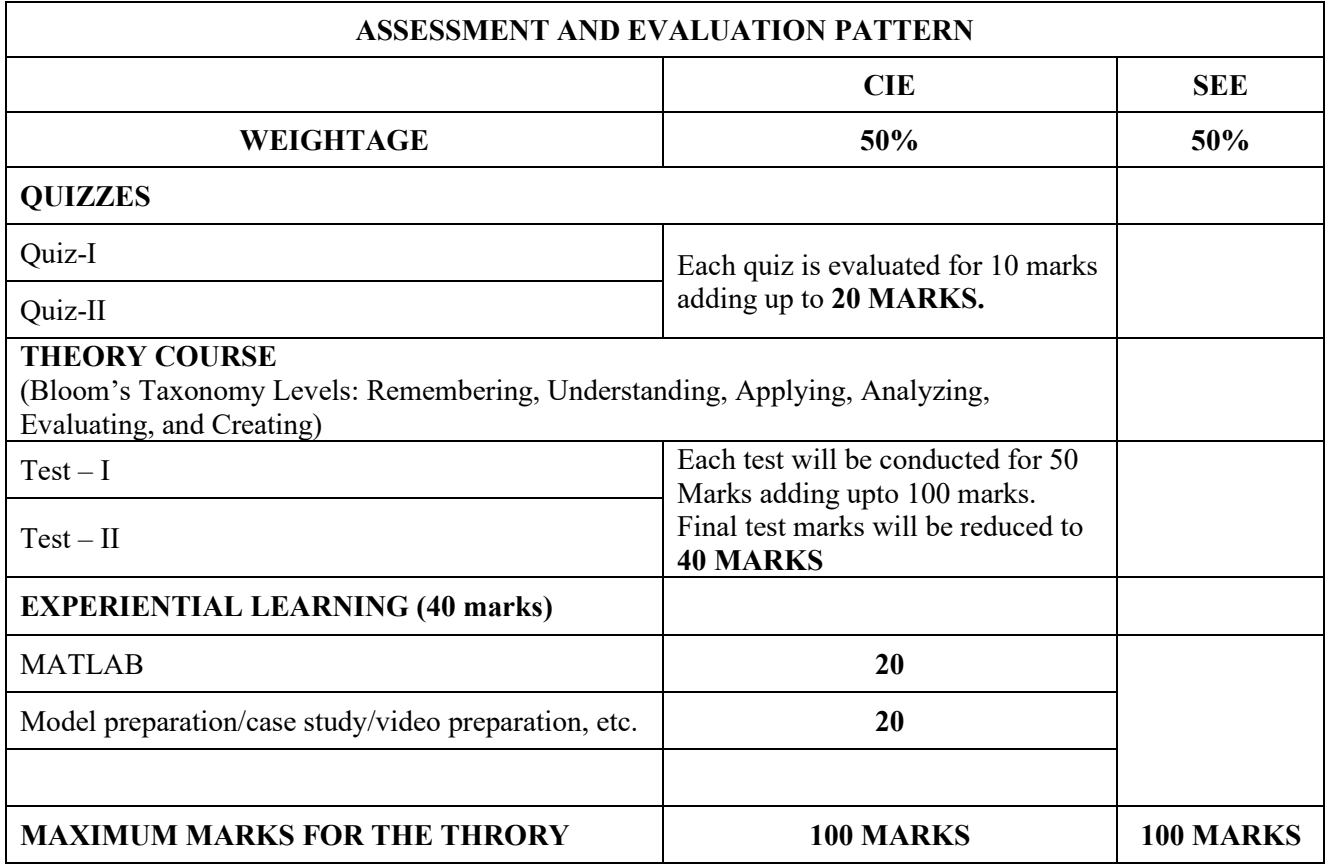

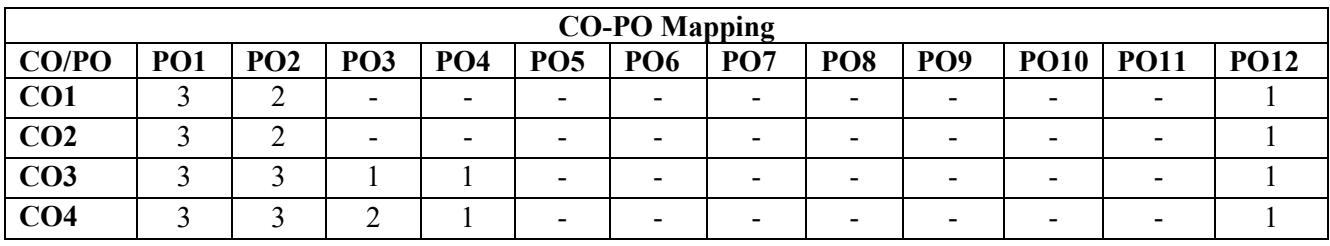

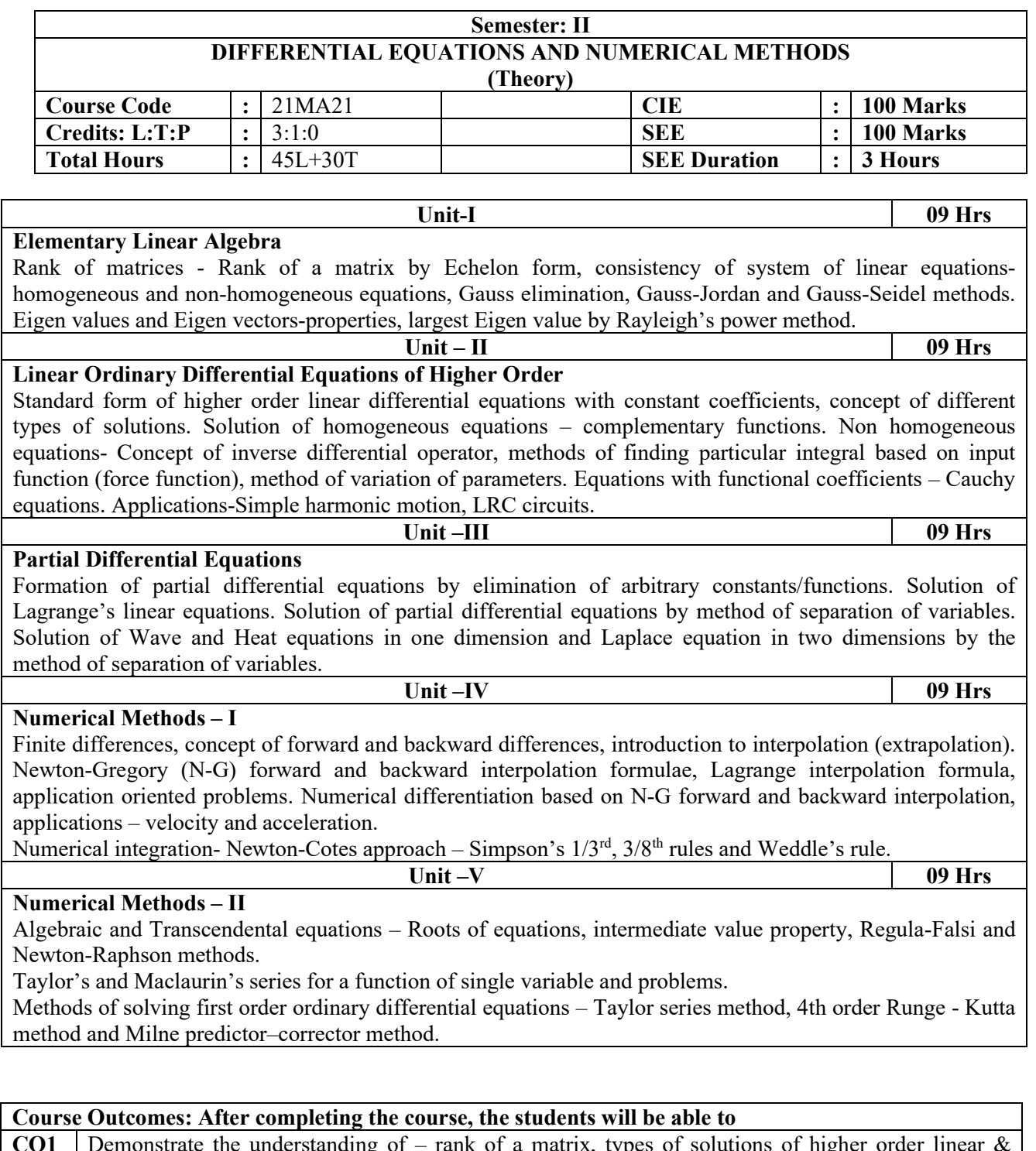

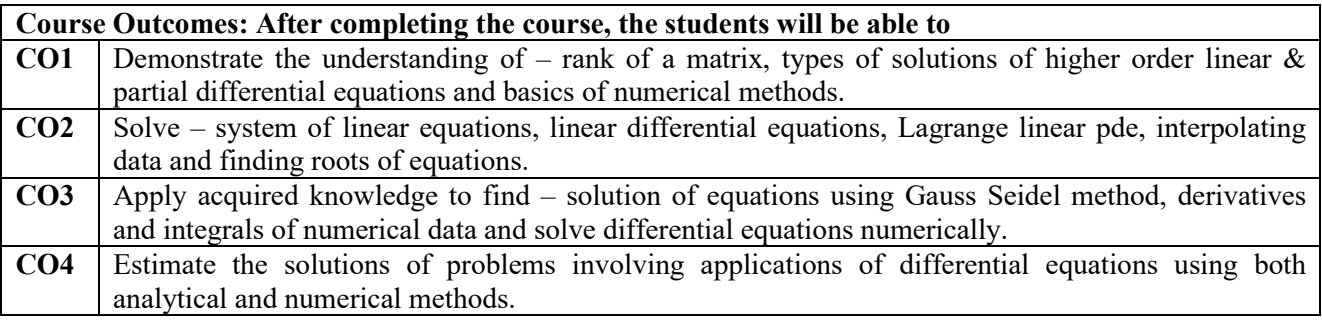

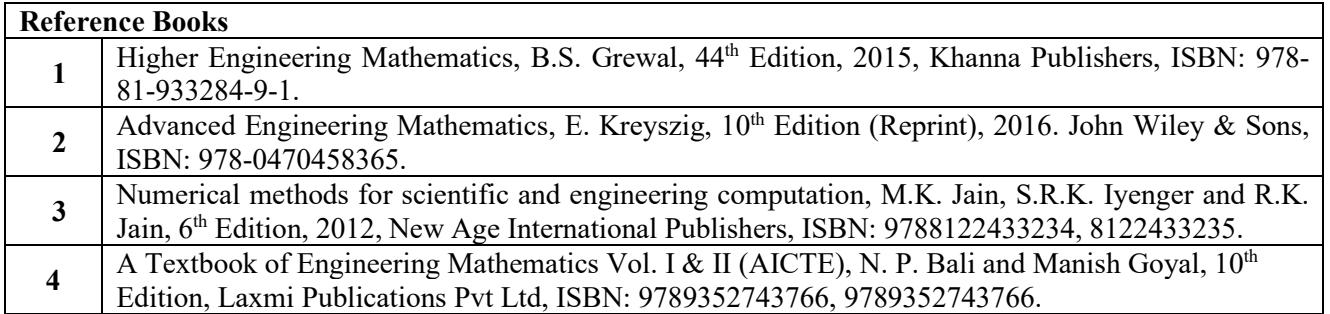

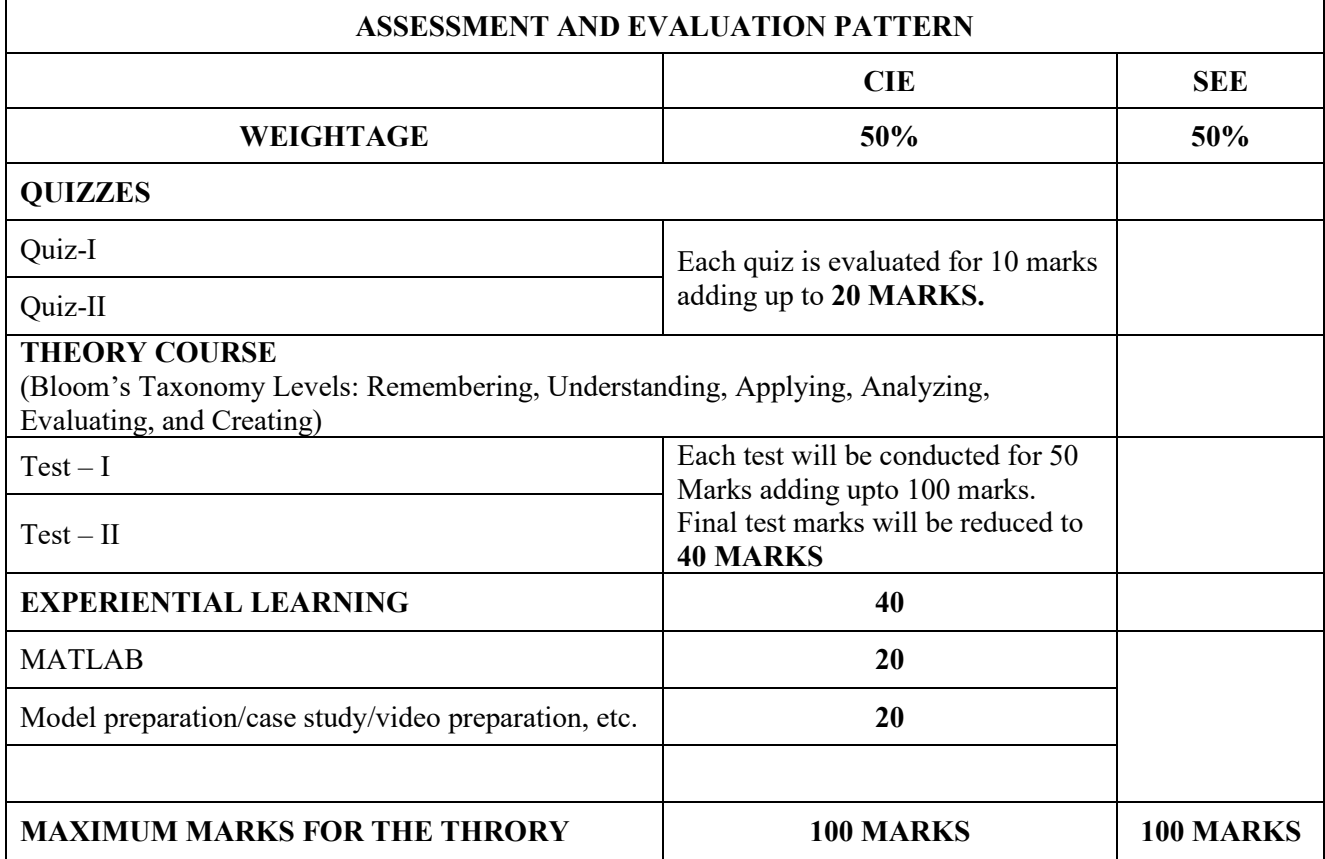

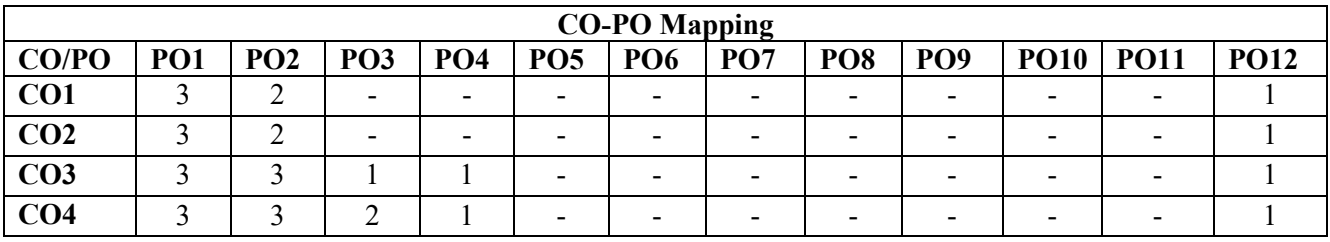

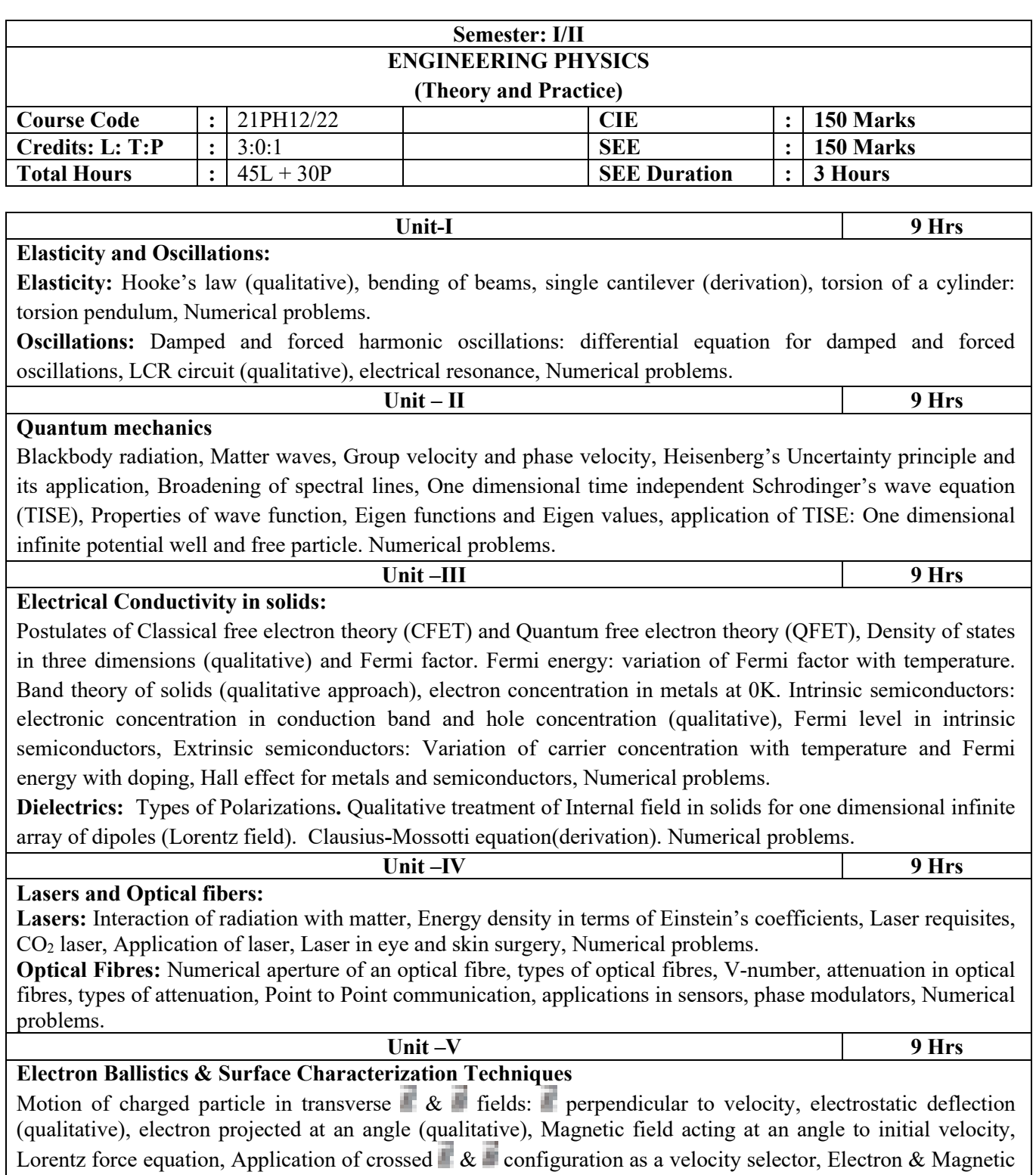

lens, Applications in Scanning Electron Microscope, Scanning Tunnelling Electron Microscope. Numerical problems.

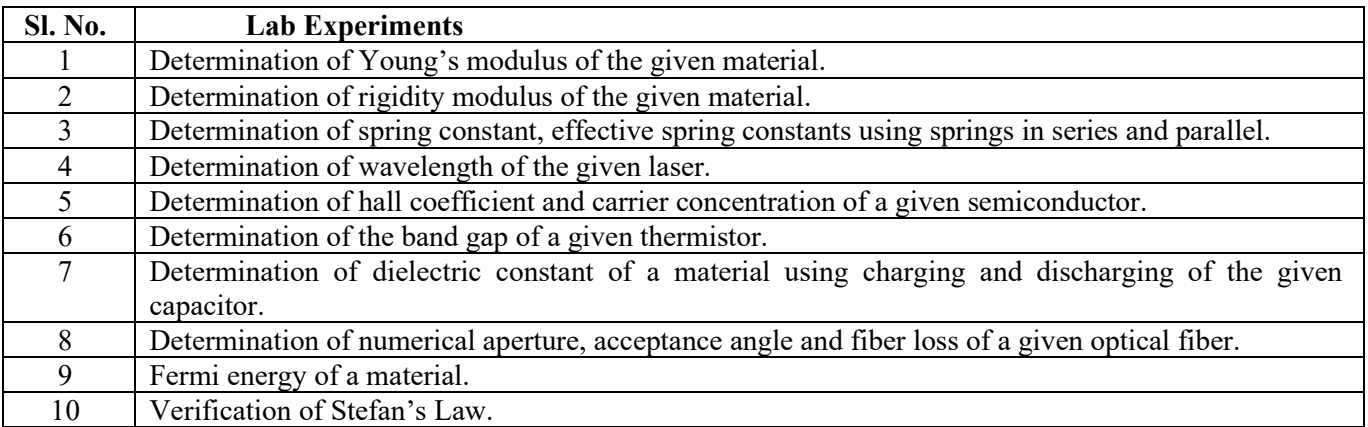

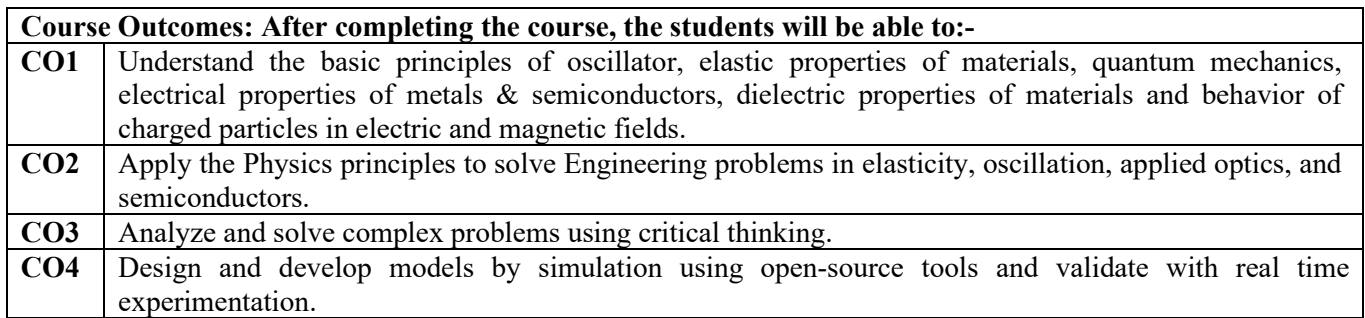

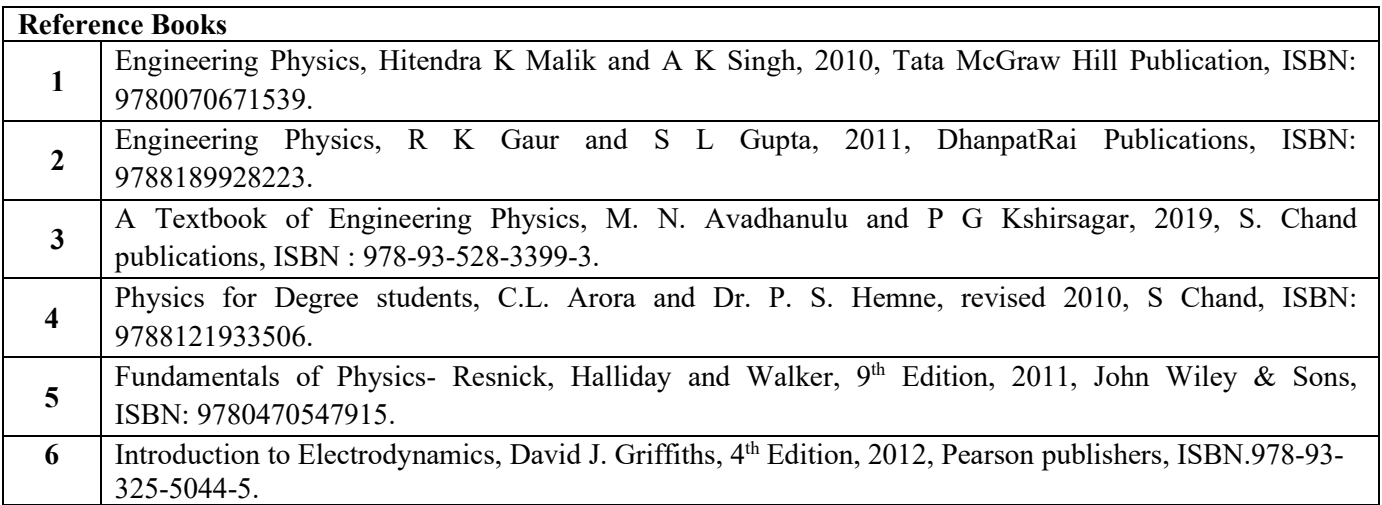

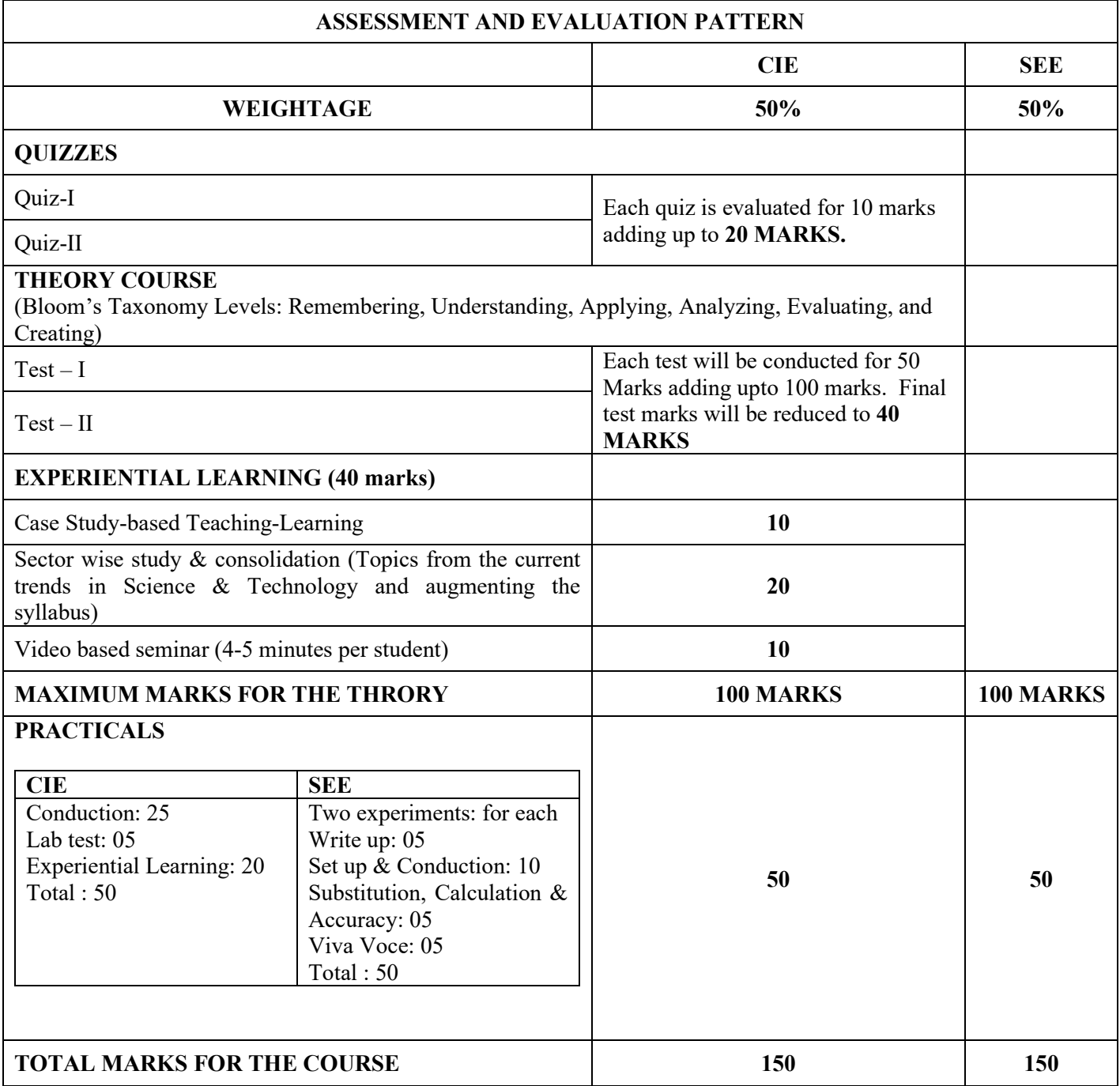

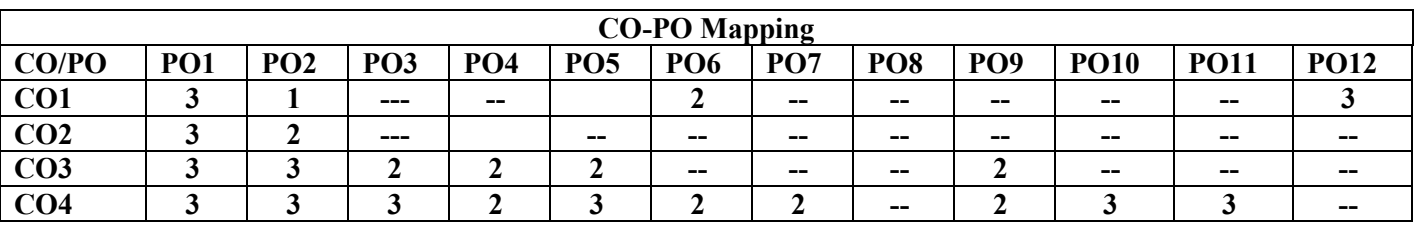

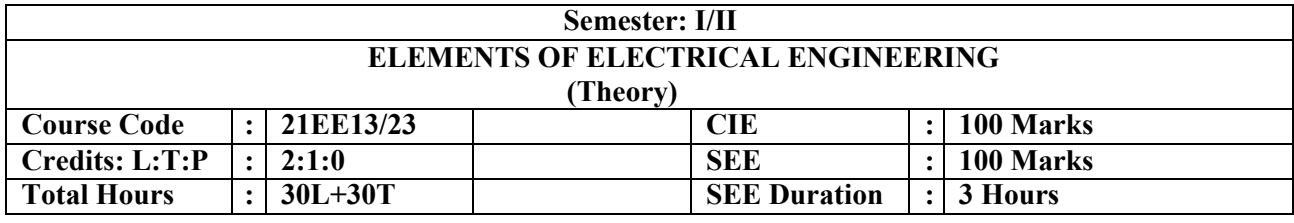

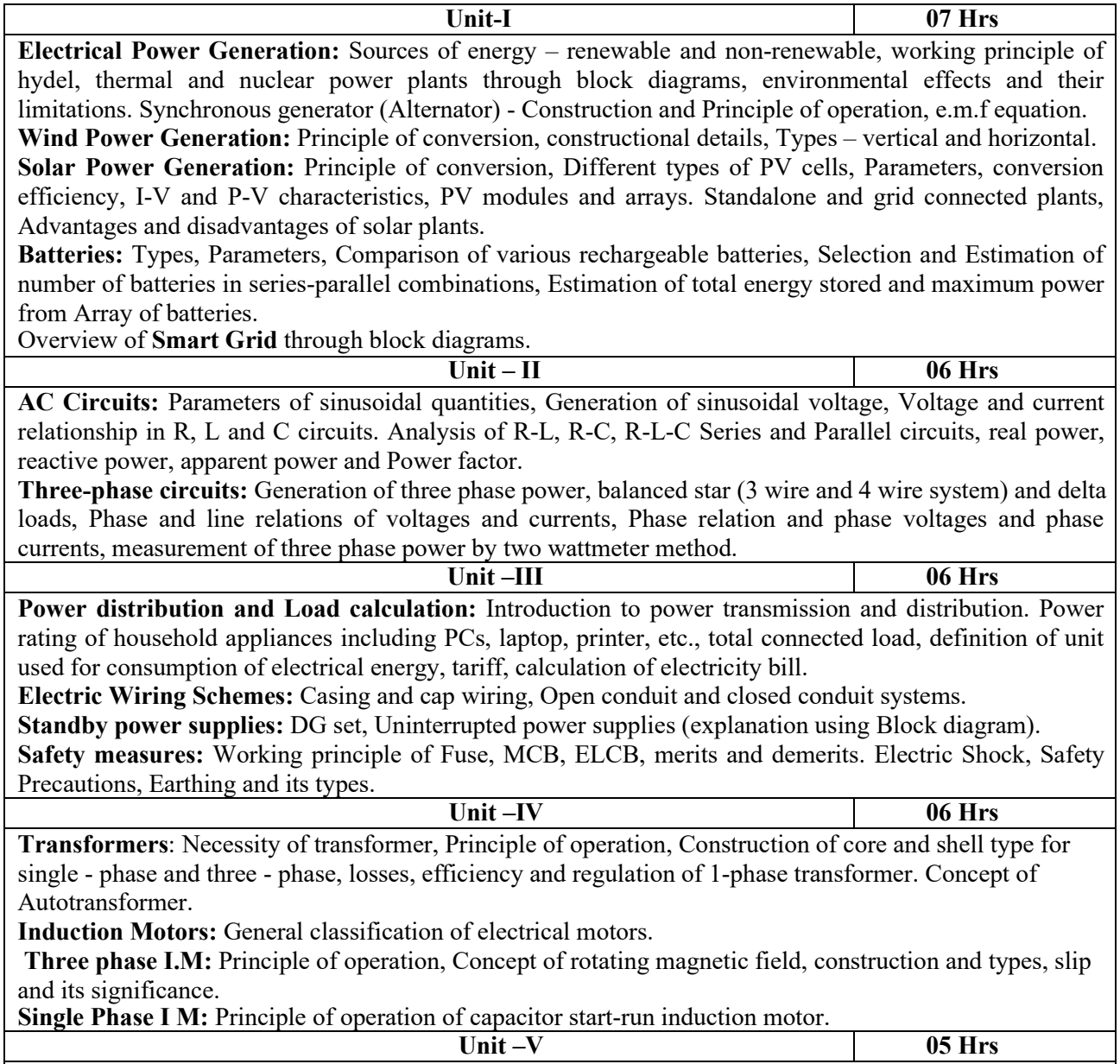

**DC Motors:** Necessity of motors, principle of operation, constructional features, Types, Torque equation, characteristics and comparison of series and shunt motors, Applications.

**BLDC, PMSM and Stepper Motor**: Construction, Working Principle and Applications.

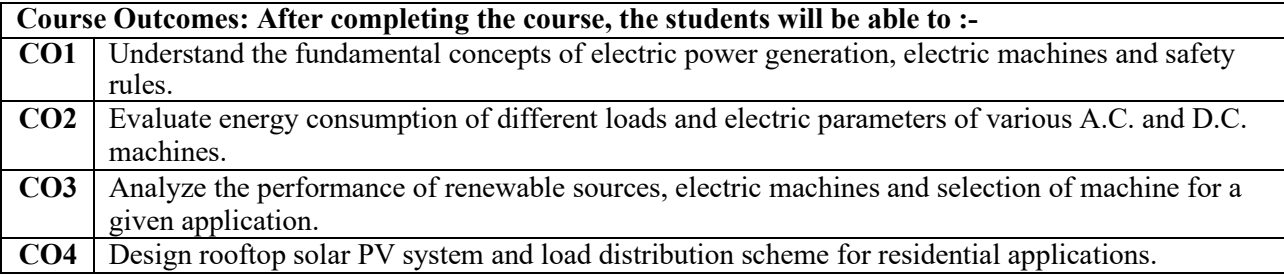

## **Reference Books**

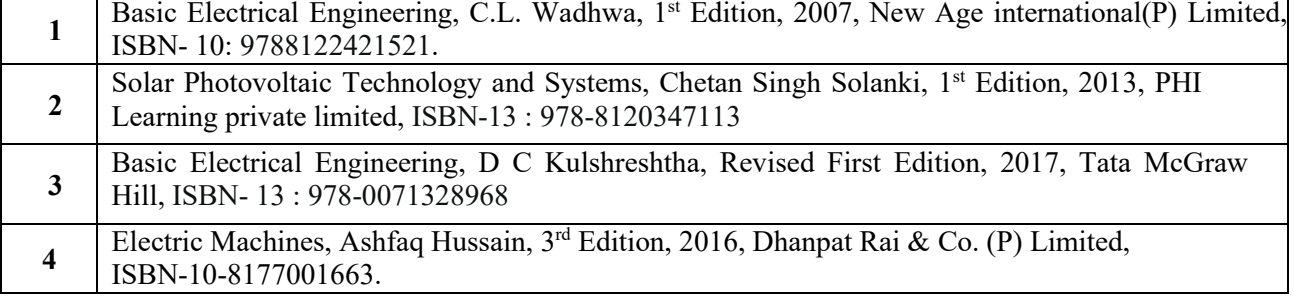

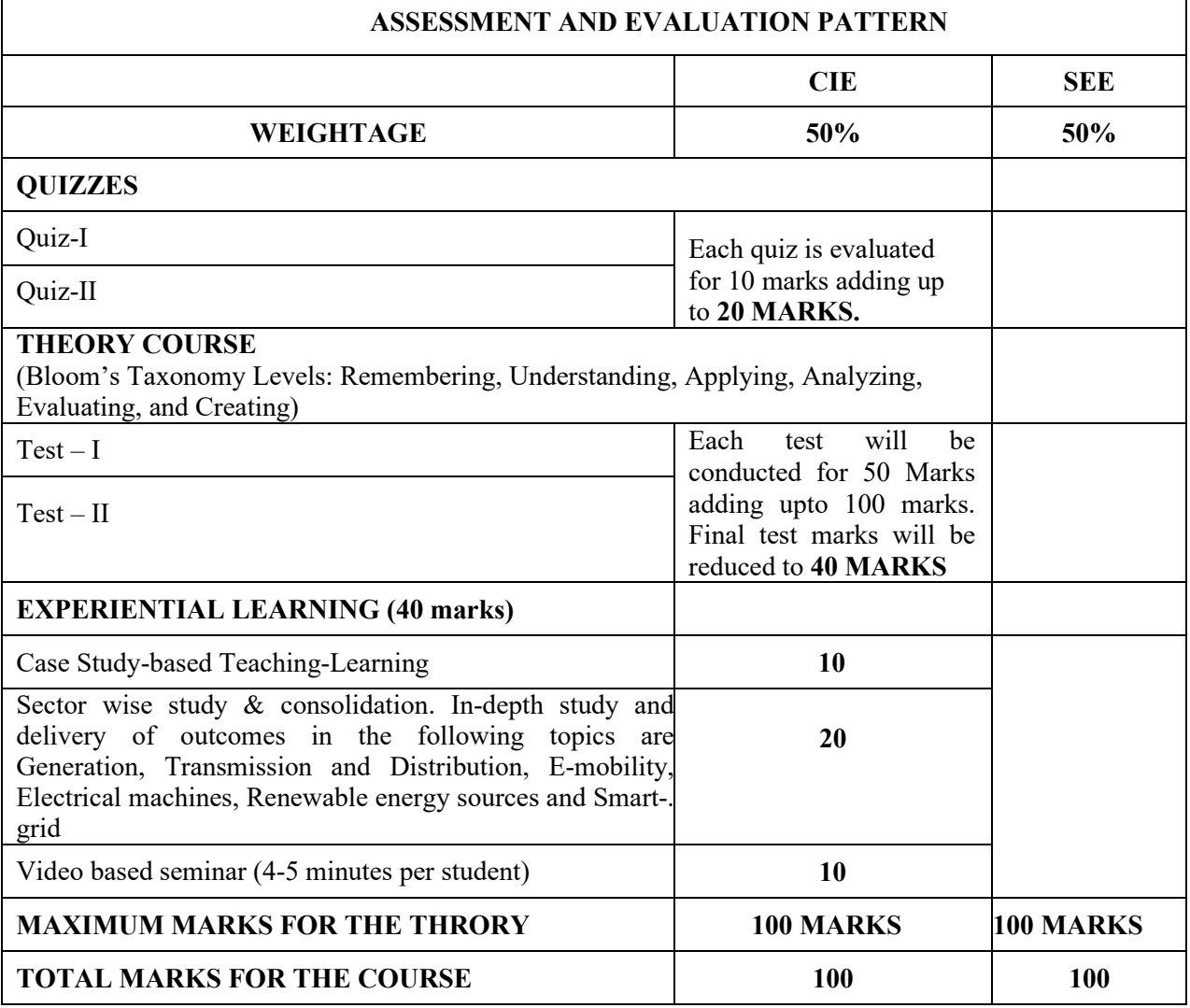

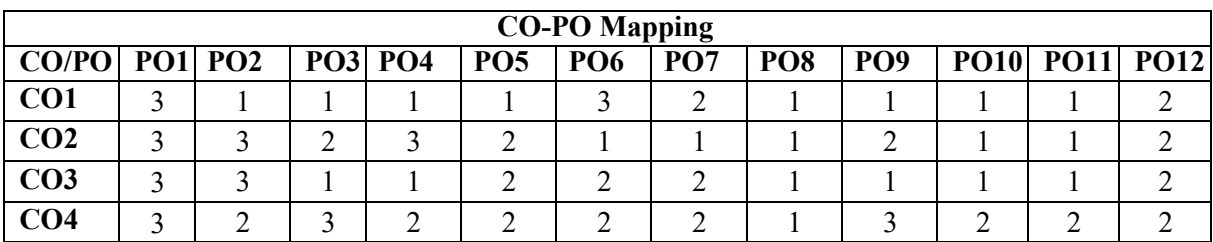

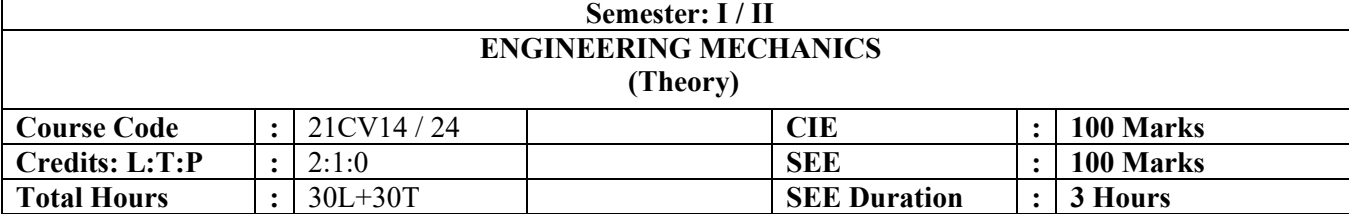

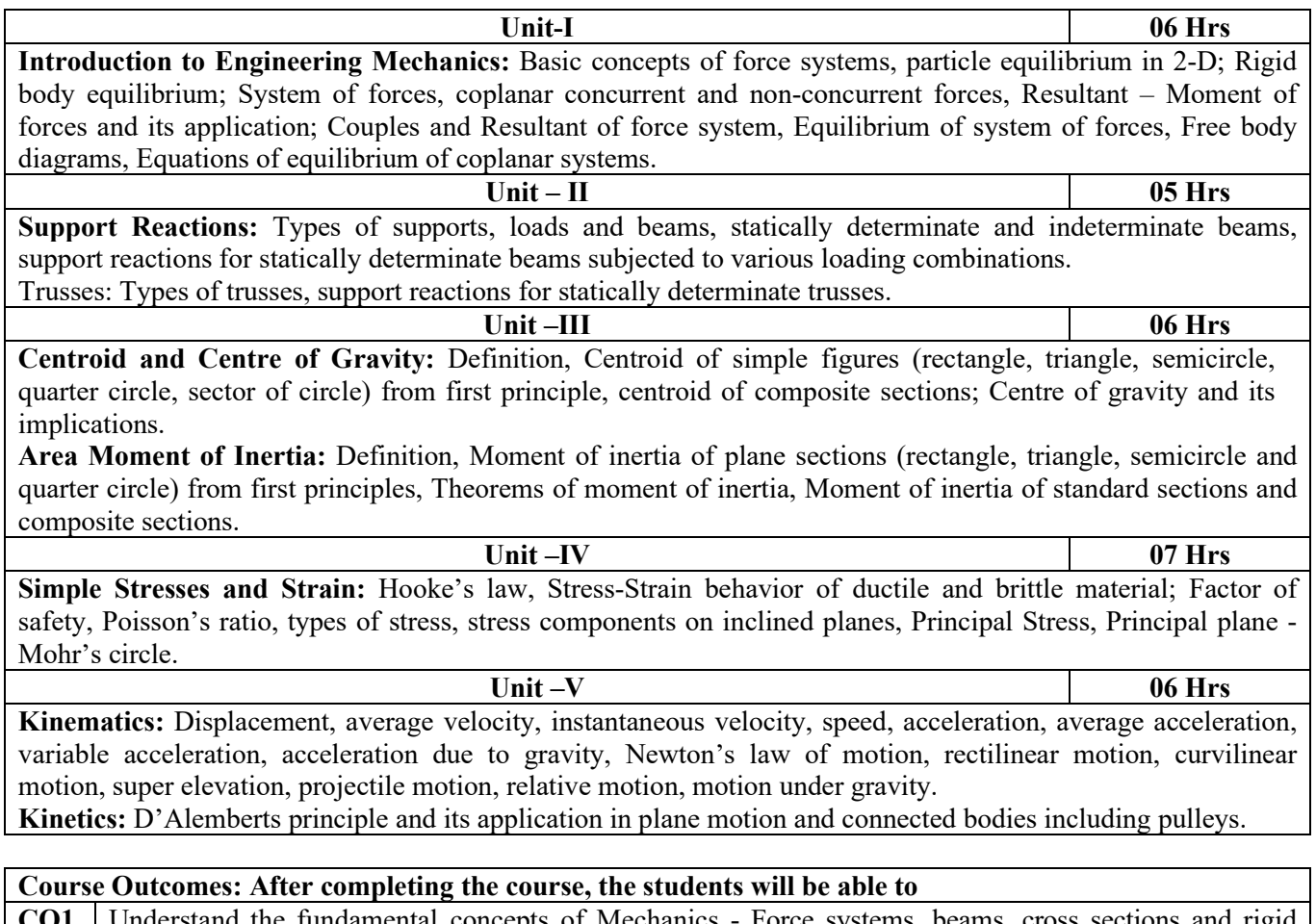

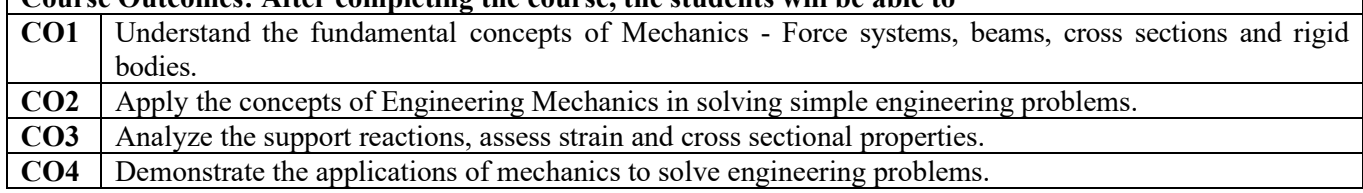

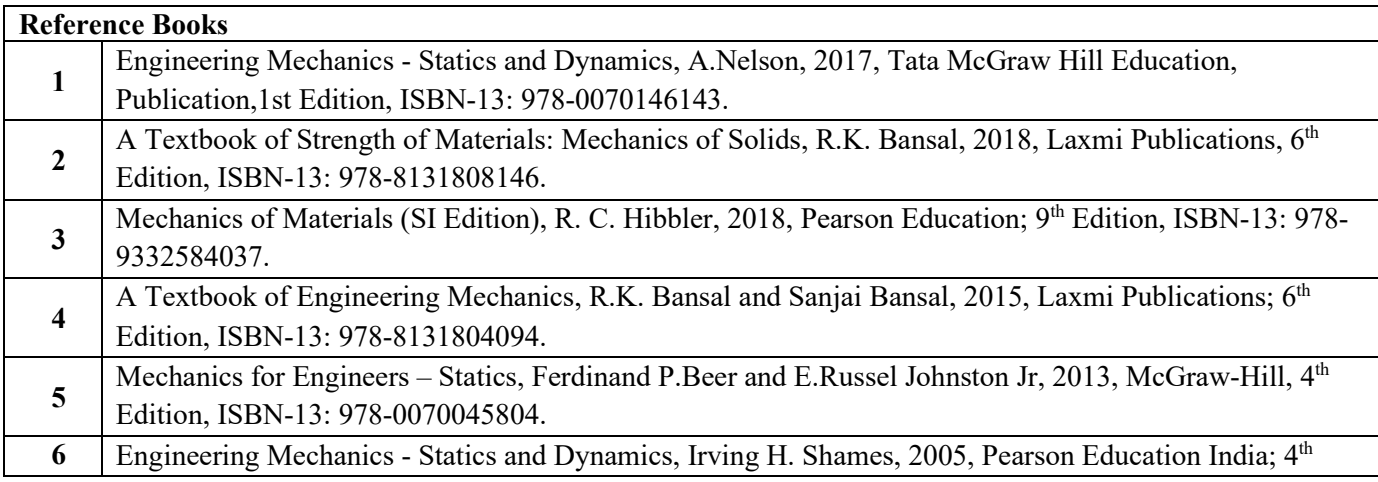

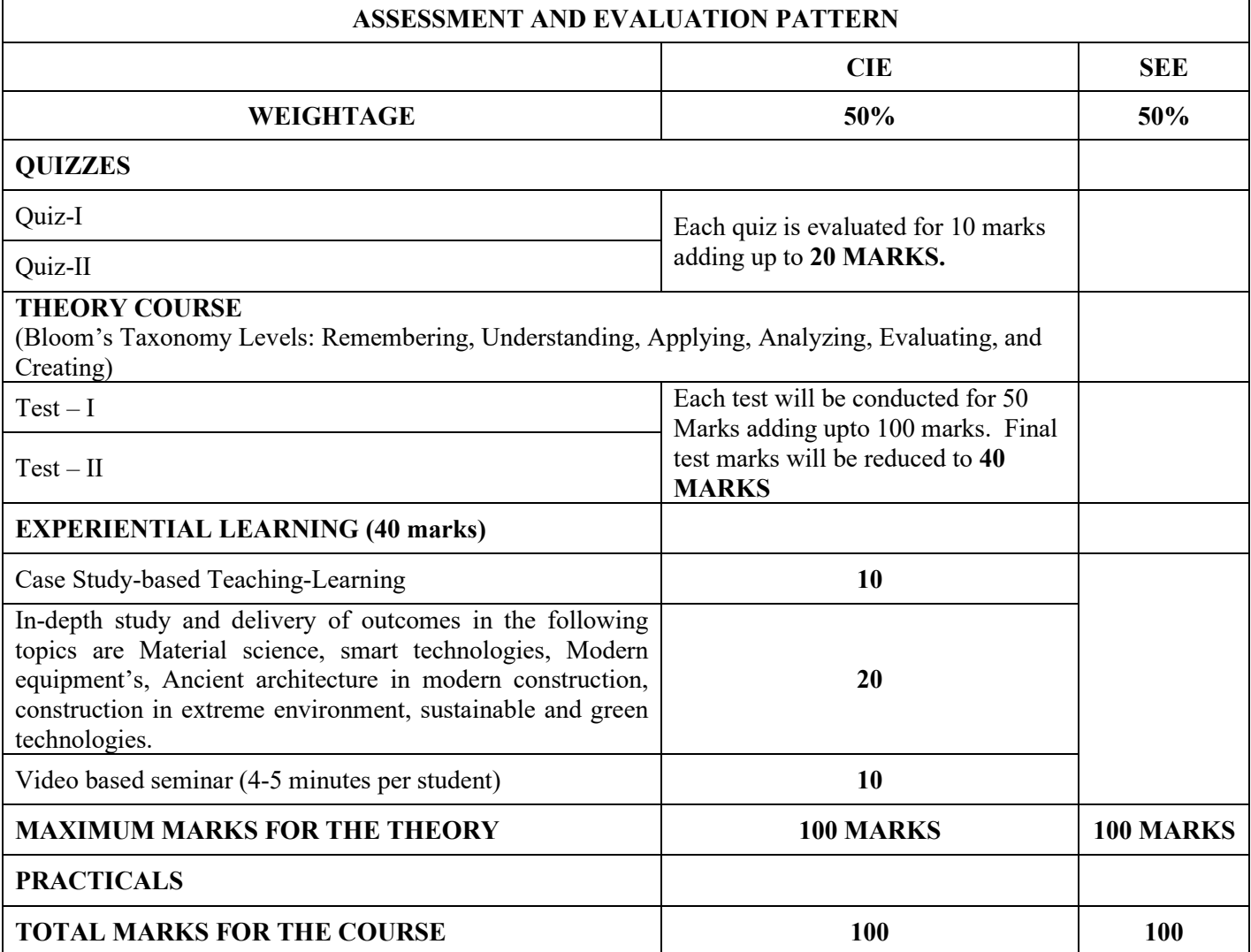

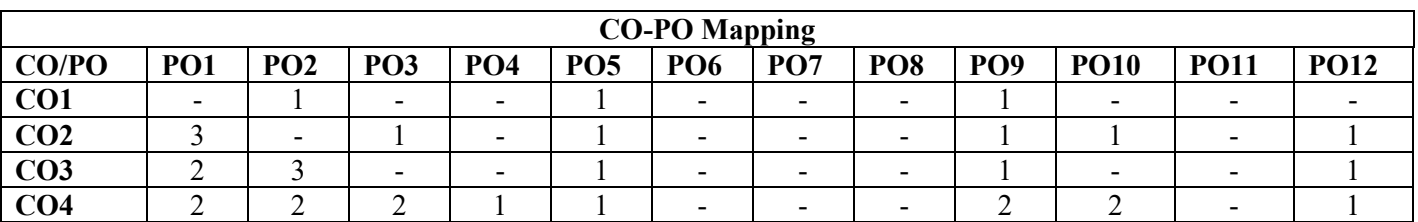

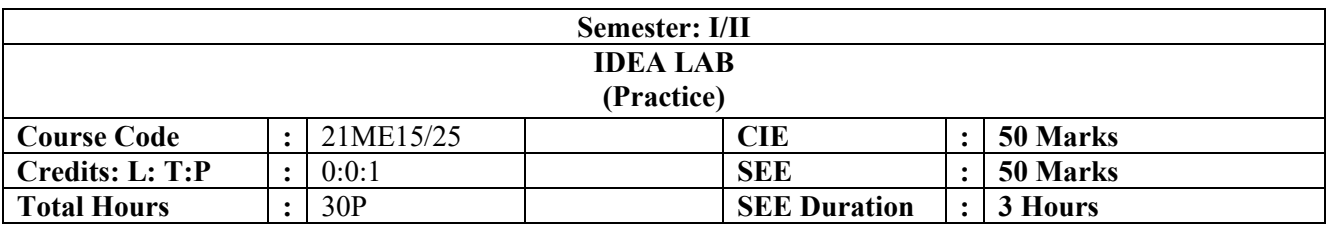

#### **LABORATORY EXPERIMENTS**

- 1. Digital Reading & Writing: Motion controlled lighting.
- 2. Analog Reading & Writing: Laser based security system.
- 3. Serial Communication & Bluetooth: Configuring Bluetooth module and building a home automation system.
- 4. Assembling chassis and configuring motor driver.
- 5. Line following robot.
- 6. Mobile Bluetooth controlled robot.
- 7. IoT based Weather Station using Blynk.
- 8. Google Assistant based Home Automation using IFTTT & Adafruit IO.
- 9. Streaming real-time data to a web page via Firebase.

#### **PRACTICE EXPERIMENTS / DEMO**

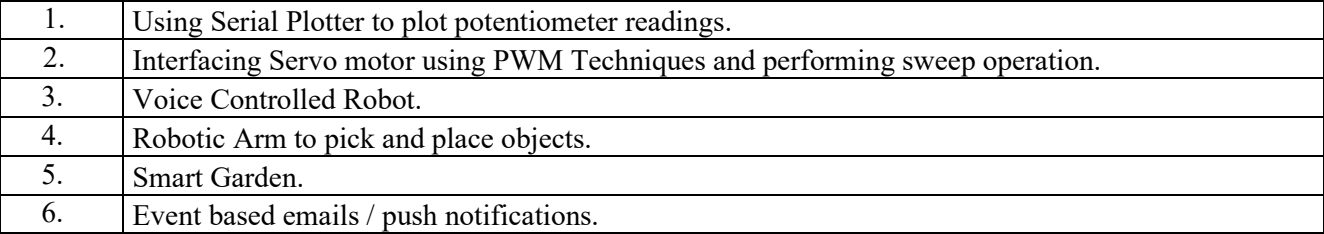

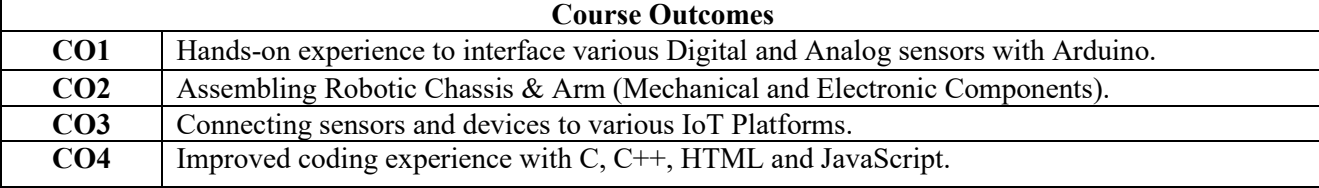

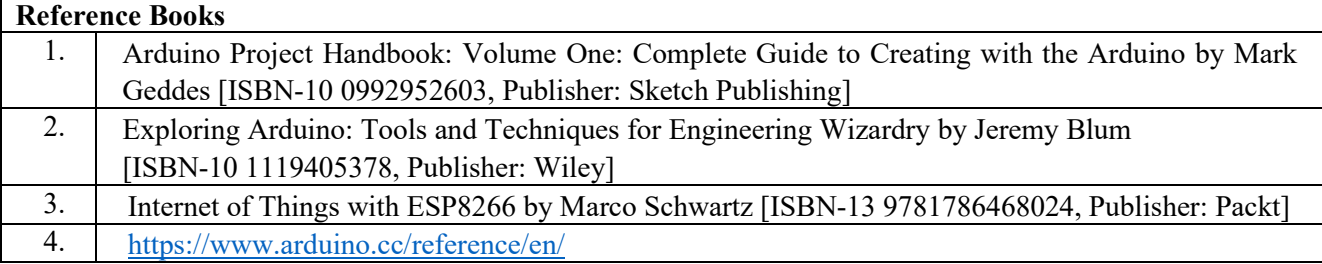

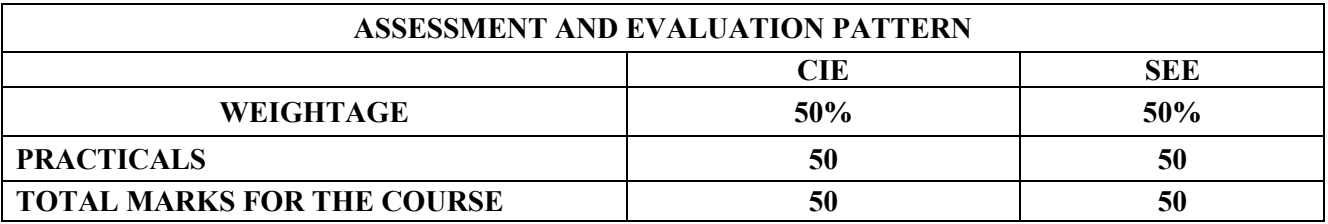

#### **Semester: I/II COMPUTER AIDED ENGINEERING GRAPHICS (Practice)**

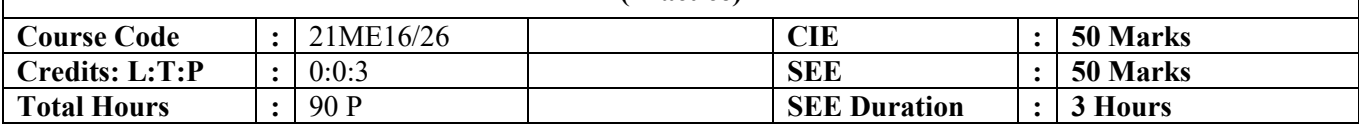

**Unit-I 15 Hrs Introduction:** Significance of engineering graphics, BIS conventions, drawing sheets, drawing scales, dimensioning, line conventions, material conventions. Symbolic representation of fasteners - bolts and nuts, riveted, welded, brazed and soldered joints, bars and profile sections, electrical & electronic elements and piping. **Use of Simple CAD tools:** Overview of CAD software [Menu bar, tabs -sketch, modify, dimension, annotation and commands]. **Orthographic Projections:** Principles of orthographic projections - quadrant systems, projection of points (All quadrants); Projection of lines (first angle projection); Projection of planes - inclined to HP, VP and PP (first angle projection). **Unit – II 15 Hrs Projection of Solids:** Prisms, pyramids, cylinder & cone with axis inclined to HP and VP (first angle projection). (Computer Drafting) **Unit –III 20 Hrs Isometric projection:** Isometric scale, Isometric Projection of regular solids and combination of two simple solids (Computer Drafting) . 3D modeling of components: Conversion of isometric view to orthographic views and sectional views, missing views in orthographic projections. (Computer Drafting) **Unit –IV 20 Hrs Development of lateral surfaces:** Introduction to section planes, methods of development - parallel line method and radial line method – prism and cylinder (truncated), pyramid and cone (frustum and truncated) and transition pieces (Computer Drafting).

Unit –V 20 Hrs **Engineering components**  Assembly of Hexagonal bolt with nut (with washer)-3D Riveted joint: - butt joint with two covering plate (chain riveting): 3D Union joint, butt muff coupling, socket and spigot joint: 3D Basic building drawing (Plan and Elevation): 2D Electrical wiring and lighting drawing: 2D Electronic PCB drawings: 2D

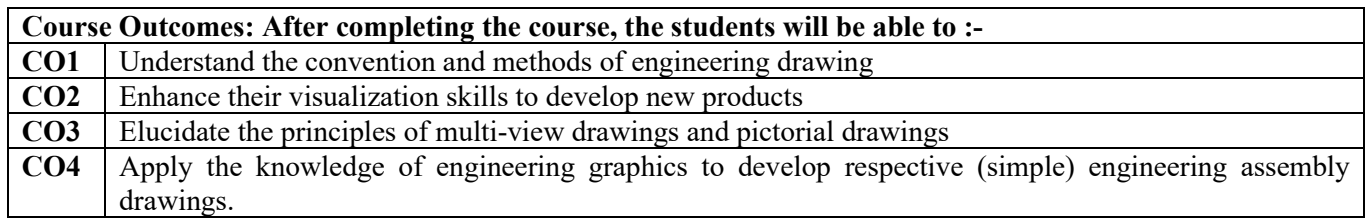

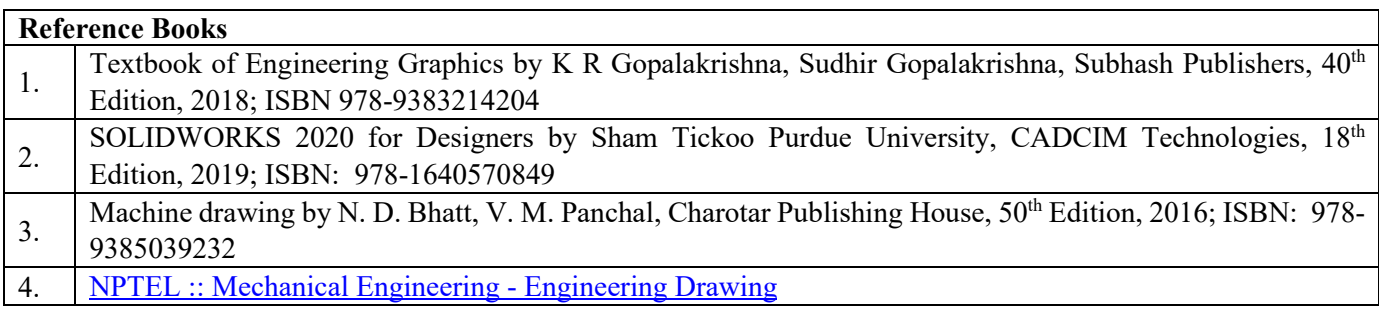

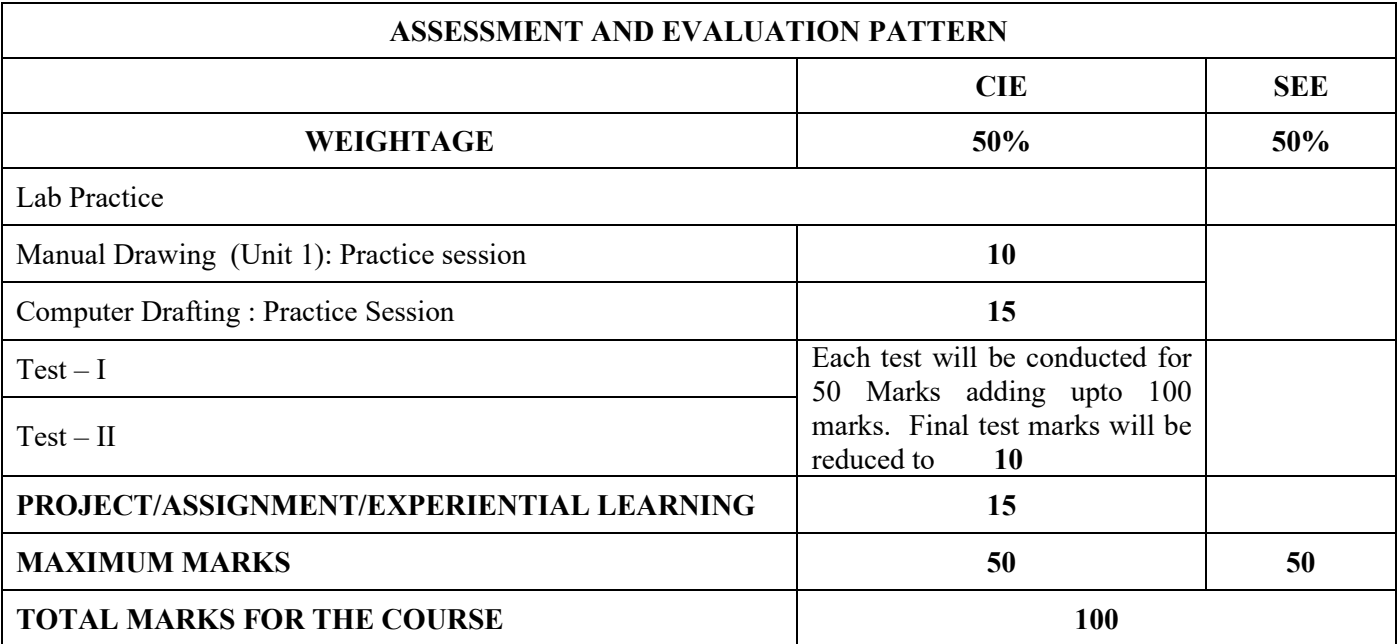

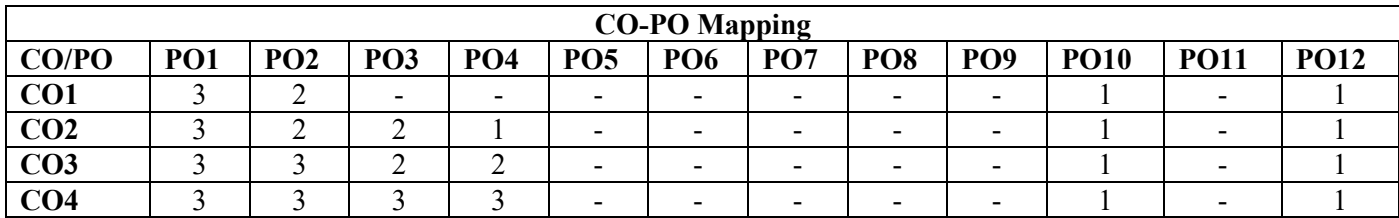

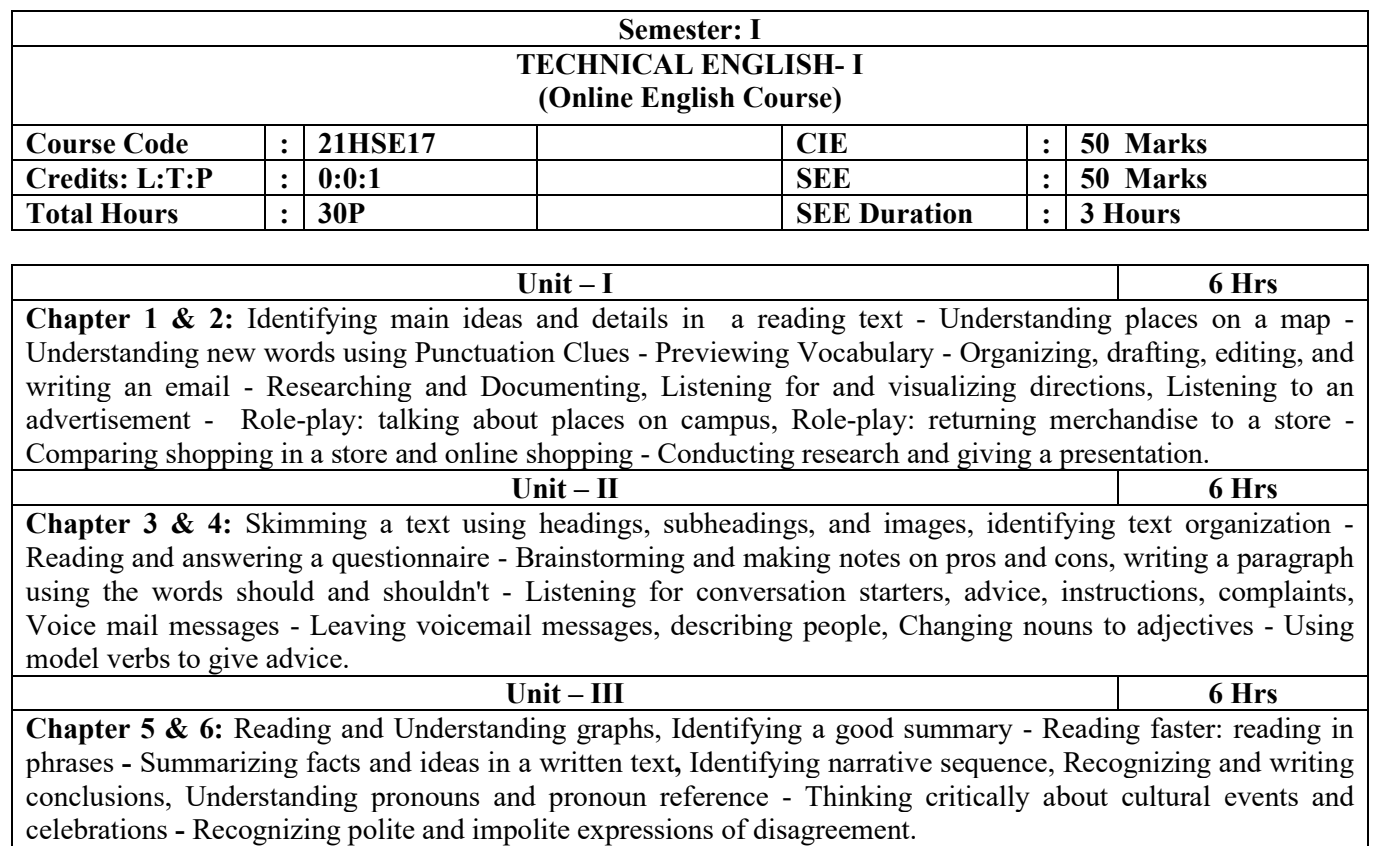

**Unit – IV 6 Hrs Chapter 7 & 8:** Understanding chronological events, Using Organizers to organize ideas in reading text Summarizing Events and Describing feelings, Writing a summary statement, Understanding paragraph function - Listening to work-place complaints, Job interviews, future plans, Listening for expressions used in restaurant, instruction in following a recipe - Discussing future plans, careers, and work-related issues, healthy and unhealthy eating habits and nutrition.

Unit – V 6 Hrs **Chapter 9 & 10:** Understanding relationships between ideas - writing a questionnaire and an opinion blog post posting a comment - Expressing an opinion - Listening to conversations about travel plans, travel information, activities, an opinion, agreement and disagreement - Discussing travel plans, fares, transportation, sights, and activities, Using conditional forms to support an argument, Using parts of speech to classify word families.

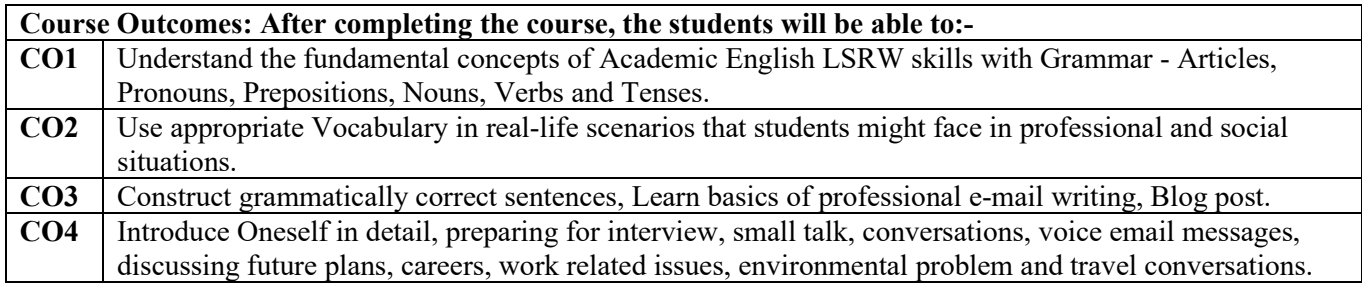

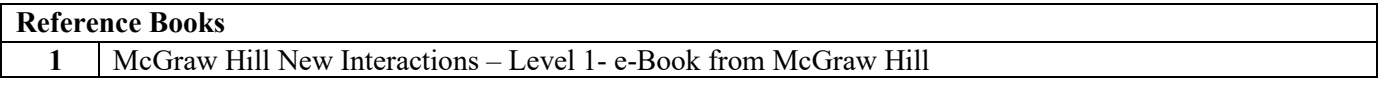

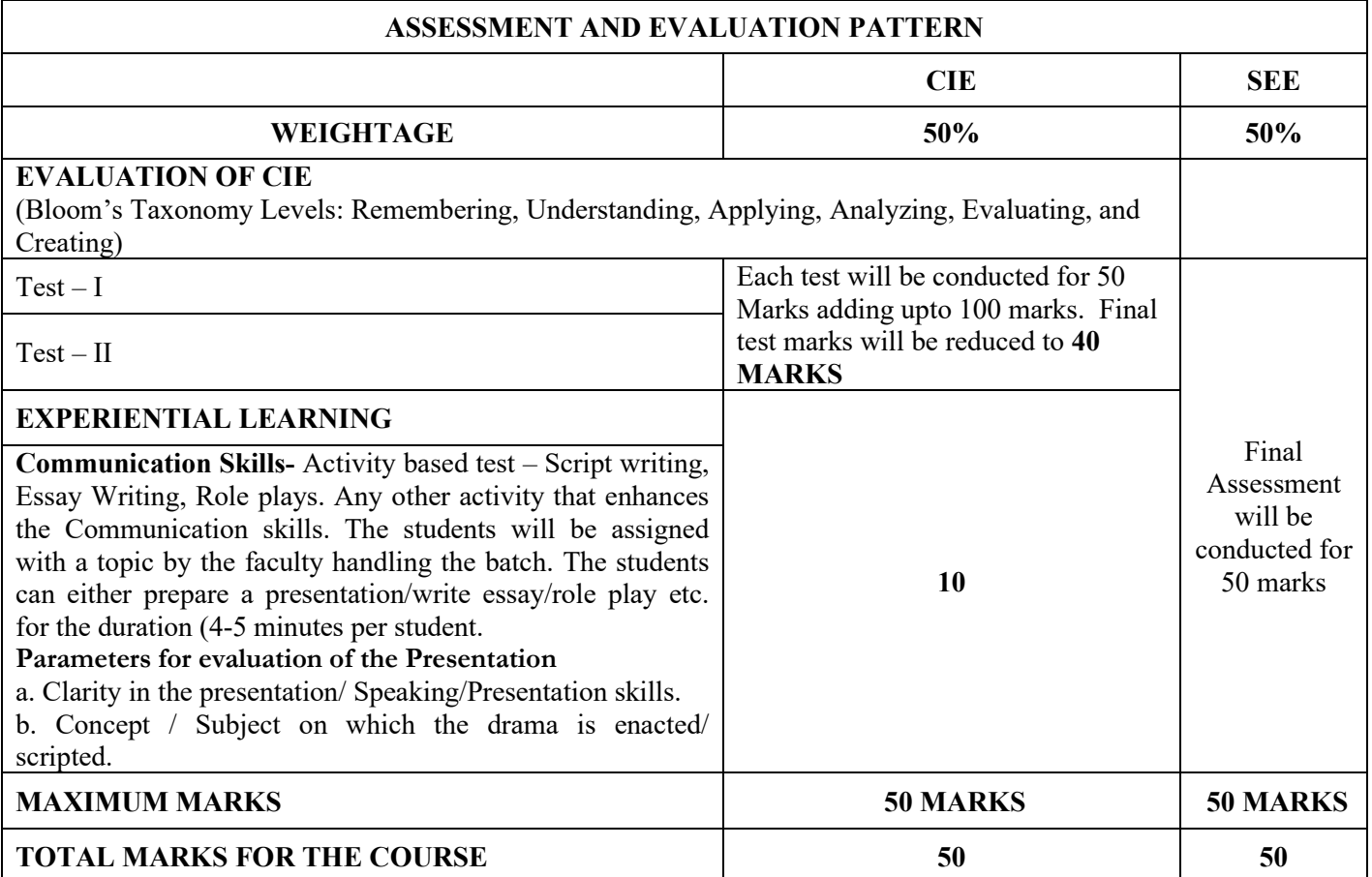

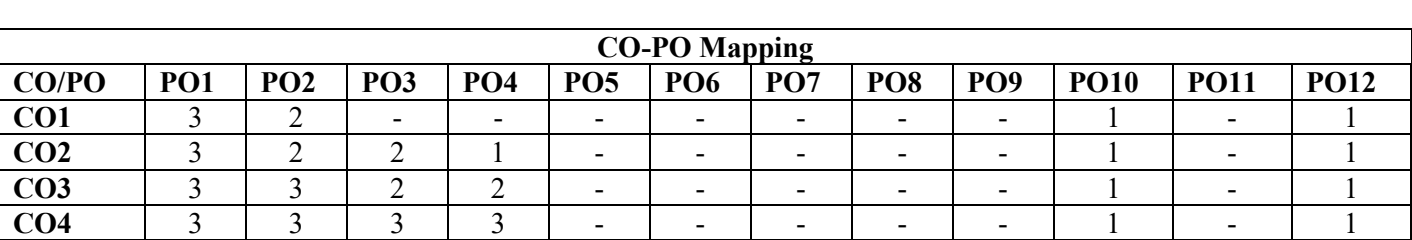

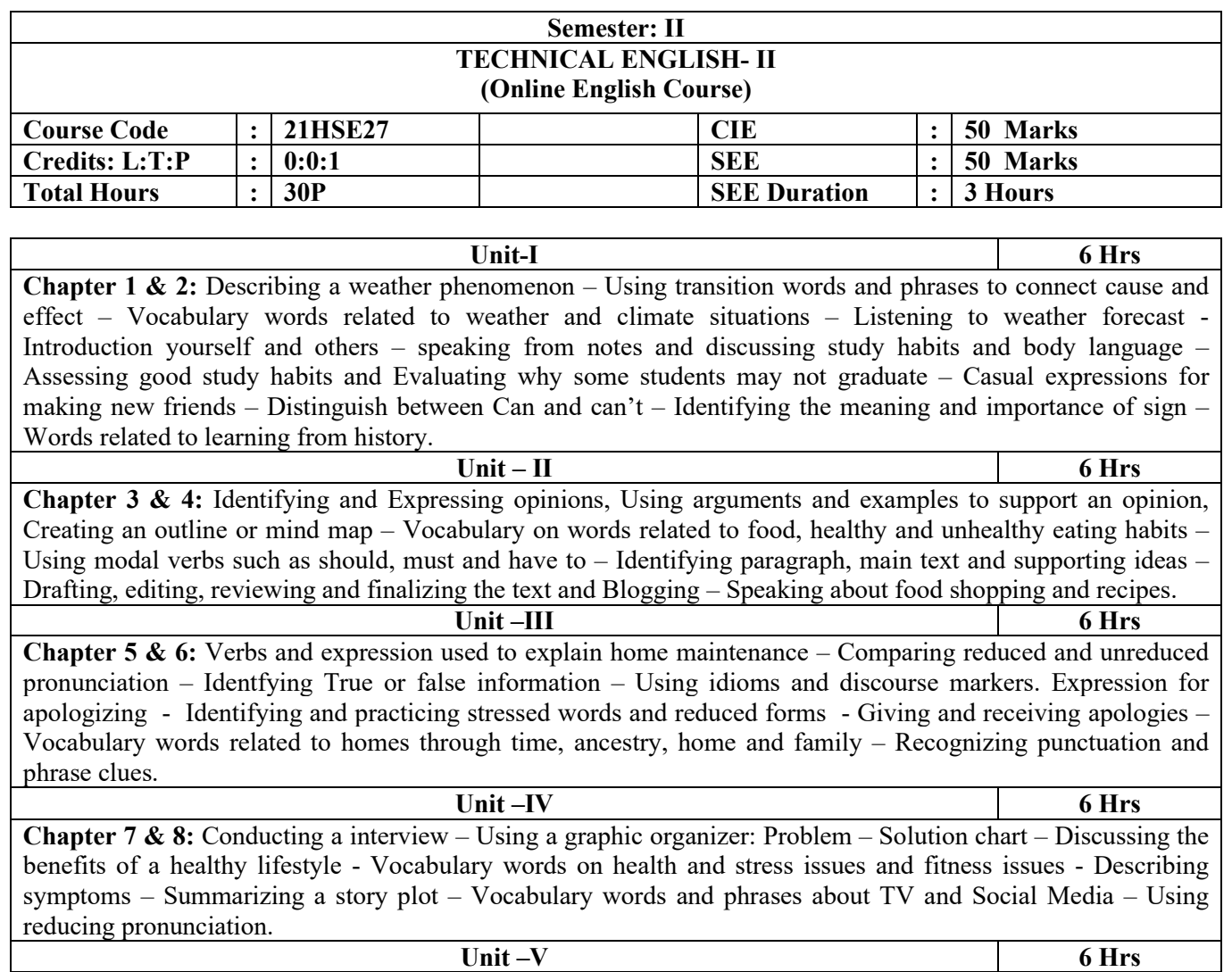

**Chapter 9 & 10:** Role-playing – Preparing a 30 second speech – Expression of like and Dislikes – Reporting survey results – Conducting a review – Identifying and practicing stresses words and reduced forms – Identifying speaker attitudes - Understanding left-out words and reference - Understanding literal meaning and reference - Interpreting and rewording quotes - Identifying negative prefixes.

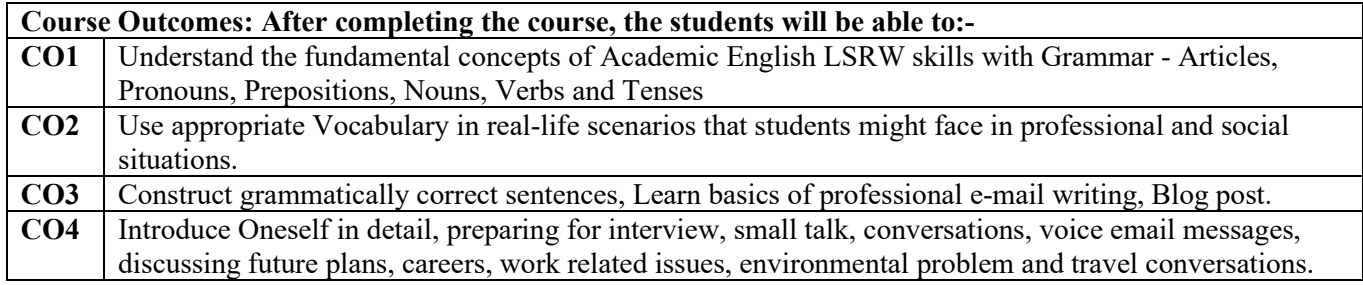

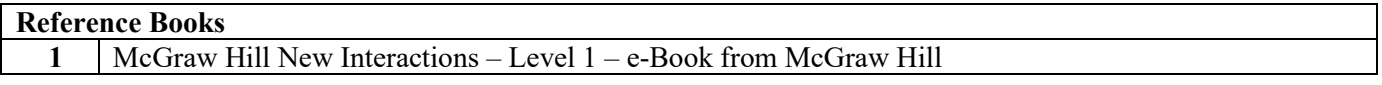

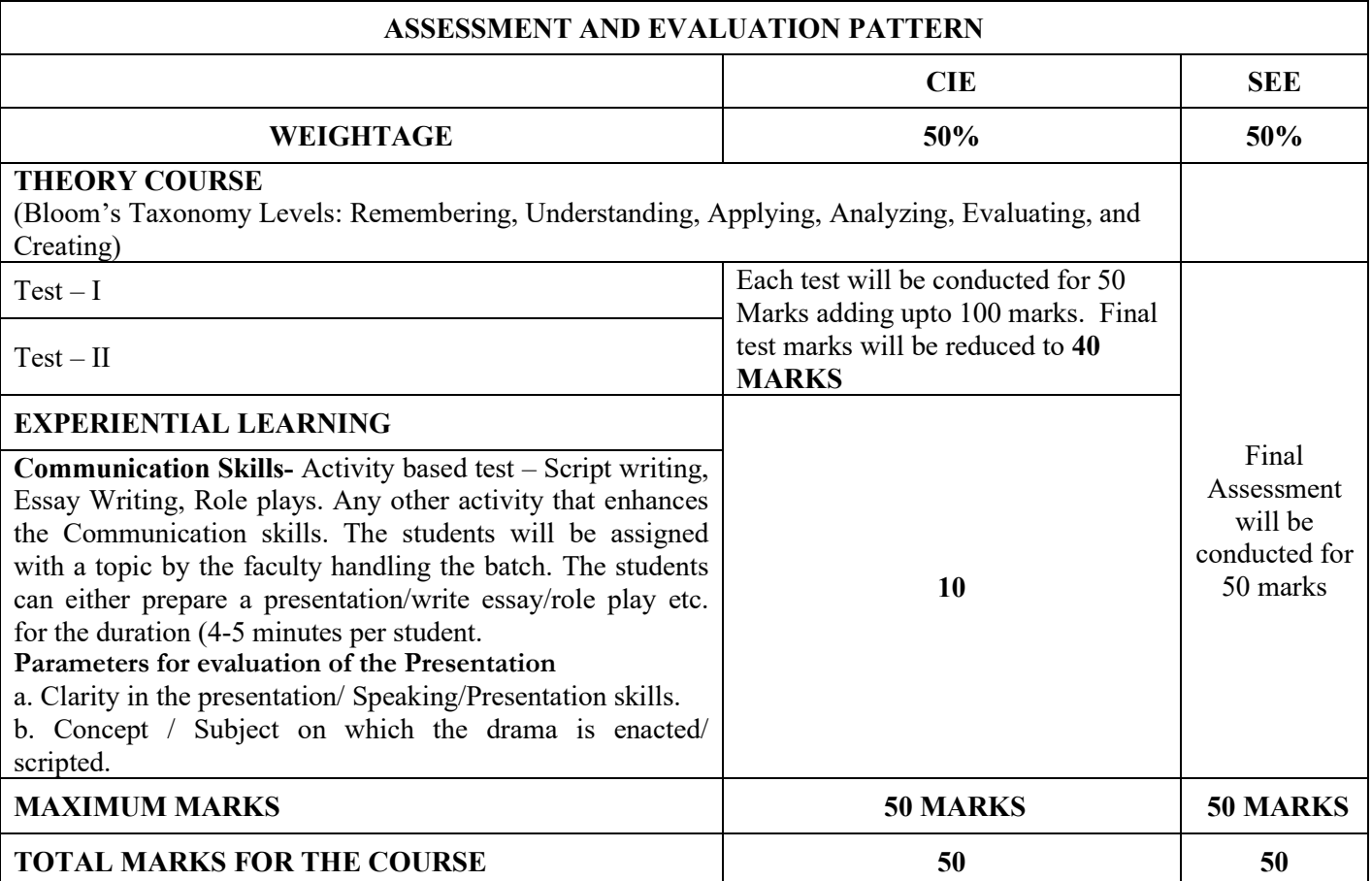

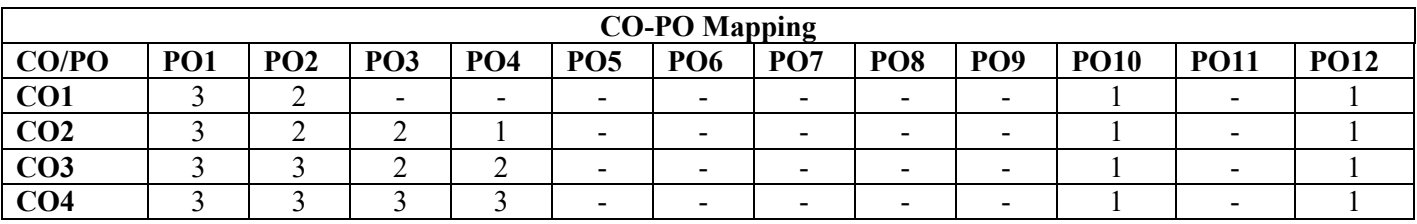

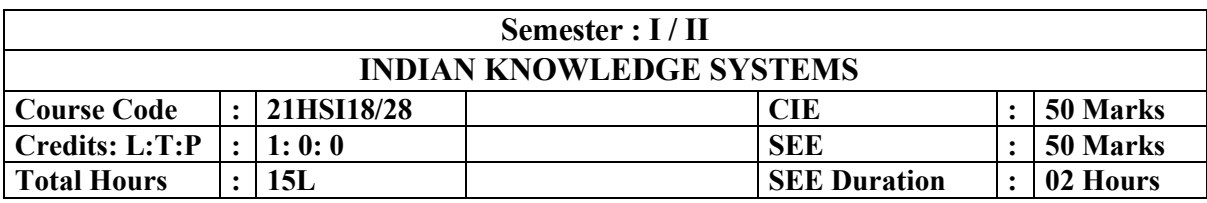

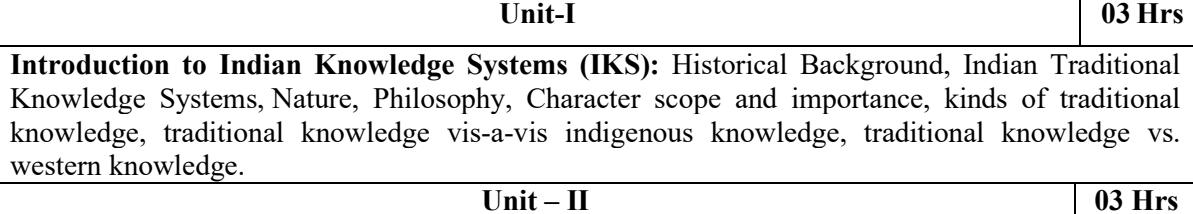

**Protection of Traditional Knowledge:** The need for protecting traditional knowledge, Significance of TK Protection, value of TK in global economy, Role of Government to harness TK.

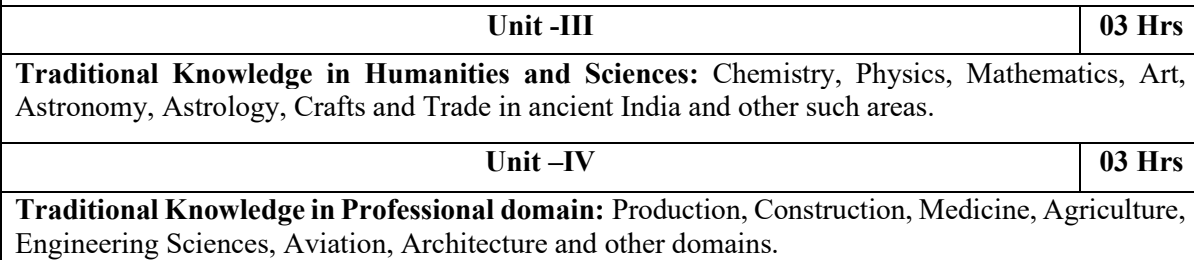

Unit –V 03 Hrs

**Indian Knowledge systems and Contemporary topics:** Traditional Knowledge and Contemporary world, Traditional knowledge system and IT Revolution, Management of biodiversity, United Nations Sustainable development goals.

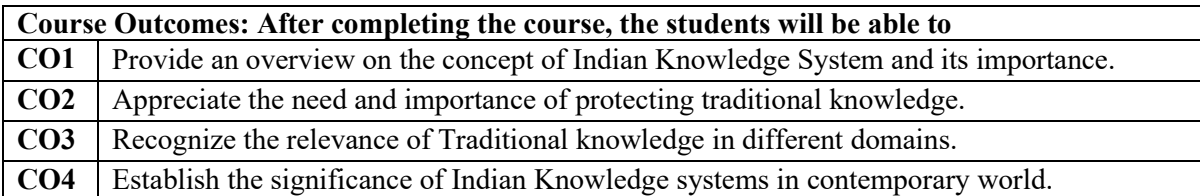

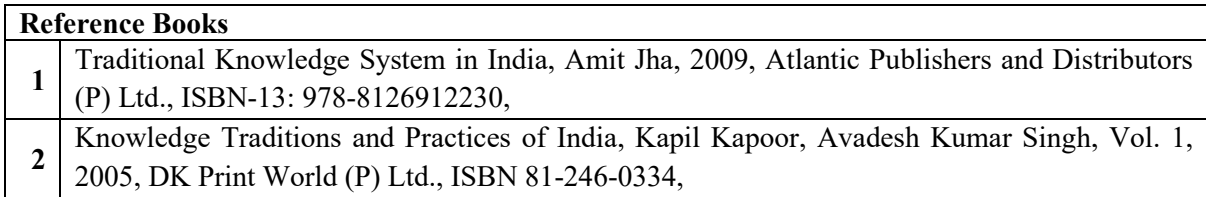

٦

#### **Suggested Web Links:**

- **1.** <https://www.youtube.com/watch?v=LZP1StpYEPM>
- **2.** <http://nptel.ac.in/courses/121106003/>
- 3. http://www.iitkgp.ac.in/department/KS;jsessionid=C5042785F727F6EB46CBF432D7683B63 [\(Centre of Excellence for Indian Knowledge System,](https://occr.org.in/) IIT Kharagpur)
- **4.** [https://www.wipo.int/pressroom/en/briefs/tk\\_ip.html](https://www.wipo.int/pressroom/en/briefs/tk_ip.html)
- **5.** [https://unctad.org/system/files/official-document/ditcted10\\_en.pdf](https://unctad.org/system/files/official-document/ditcted10_en.pdf)
- **6.** [http://nbaindia.org/uploaded/docs/traditionalknowledge\\_190707.pdf](http://nbaindia.org/uploaded/docs/traditionalknowledge_190707.pdf)
- 7. https://unfoundation.org/what-we-do/issues/sustainable-development-<br>7. example 2 a Li LEA LIO al Childhan Ith a 2 a N/T-N2Ch27LA in DEA A VA
- goals/?gclid=EAIaIQobChMInp-Jtb\_p8gIVTeN3Ch27LAmPEAAYASAAEgIm1vD\_BwE

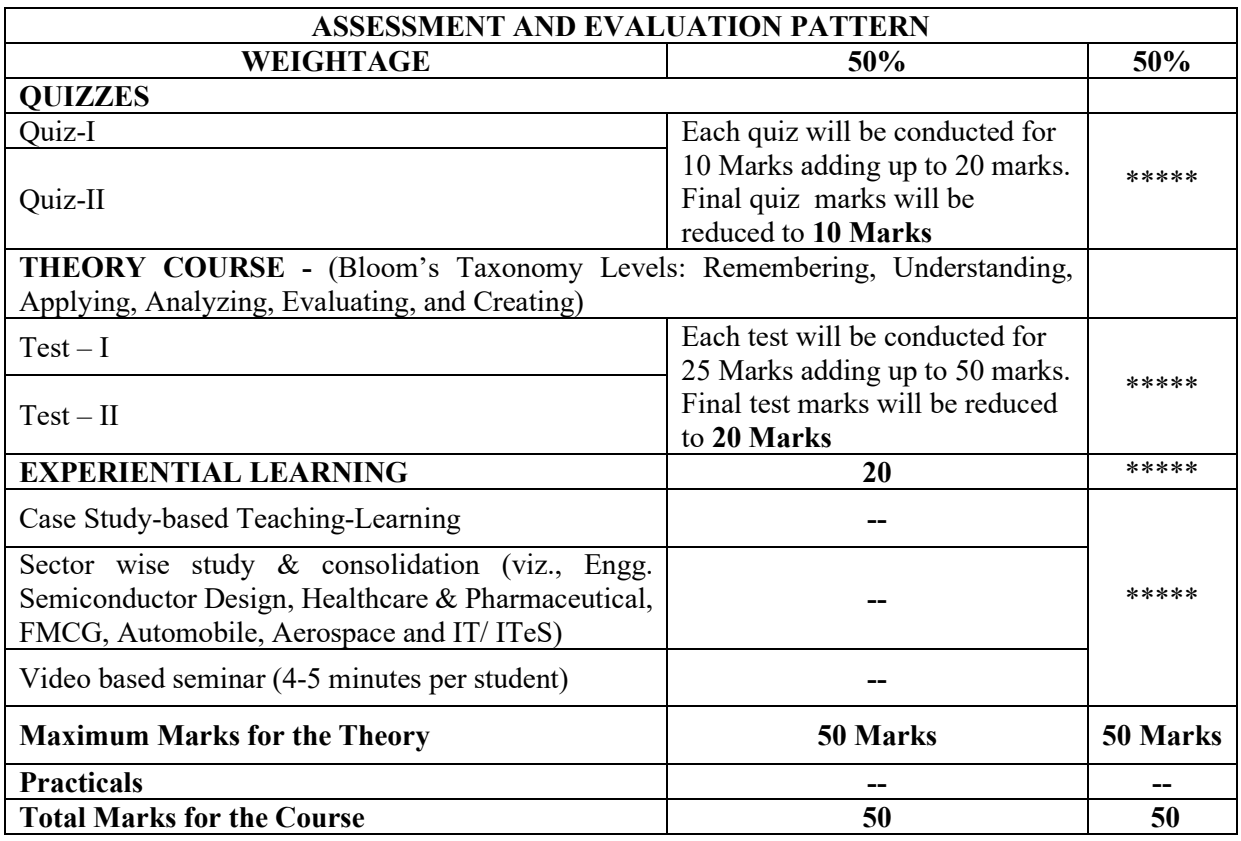

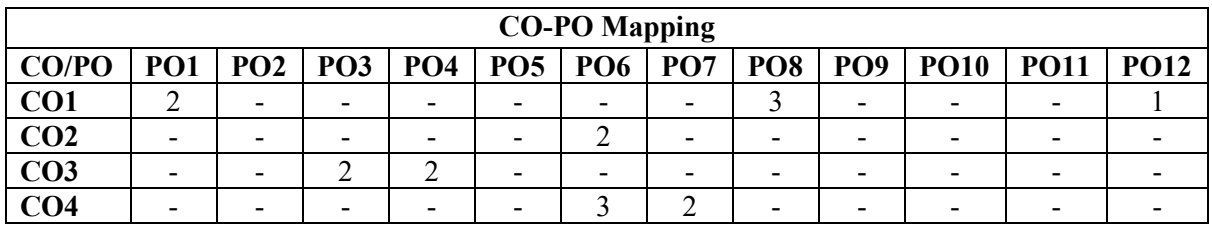

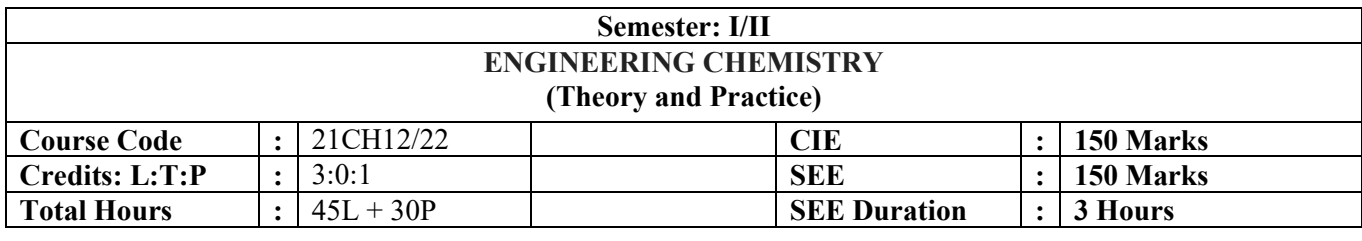

#### **Water Technology and Management**

Introduction, sources and impurities, Potable water, meaning and specifications (as per WHO standards), Hardness of water, types, determination of hardness using EDTA titration, numerical problems on hardness of water. Determination of Biological oxygen demand (BOD) and Chemical Oxygen Demand (COD), Numericals on BOD and COD. Membrane technology: Desalination of sea water by reverse osmosis using Polysulfone membrane, preparation of polysulfone membrane by NIPS method. Waste water management case studies (Primary, secondary and tertiary treatments). Toxic effects of heavy metals in water: Mercury, Cadmium, Lead, Chromium and Arsenic.

**Unit-I 09 Hrs**

**Unit – II 10 Hrs**

**Unit –III 09 Hrs**

**Unit –IV 08 Hrs**

#### **Energy Technology**

Chemical Fuels: Introduction, Knocking in IC engines, octane number, cetane number, power alcohol, unleaded petrol and biodiesel, Rocket fuels and propellants.

Electrochemical devices: Concept of electrochemistry, types of electrodes, construction and working of calomel and glass electrodes. Determination of pH using glass electrode.

Battery technology: Components, construction and working of Li-ion battery (Li-CoO2).

Fuel cell: Introduction, construction and working of Methanol-Oxygen fuel cell.

Green fuel: Hydrogen-production (Photo catalytic water splitting), storage and applications in fuel cells.

Solar Energy: Introduction, photovoltaic cells, construction and working of Dye sensitized solar cells.

#### **Corrosion science and Engineering**

Corrosion: Introduction, electrochemical theory of corrosion, factors affecting the rate of corrosion: ratio of anodic to cathodic areas, nature of metal and nature of corrosion product (PB Ratio), pH, conductivity and temperature. Common types of corrosion - differential aeration (pitting and water line), differential metal and stress corrosion.

Corrosion control: Introduction, types, inorganic coatings-Phosphating and anodizing. Metallic coatingsgalvanization and tinning (hot dipping method), Electroplating and Electroless plating-principle, process of gold plating, chrome plating, electroless plating of copper and its application in fabrication of PCBs.

#### **Chemistry of Nanomaterials**

Introduction, size dependent properties (Surface area, Optical and Catalytic properties), classification of nanomaterials, Synthesis of nano-materials (Solution combustion and Sol-gel methods).

Carbon nanotubes: Introduction, types, synthesis by modified CVD method, functionalization and applications. Graphene-Synthesis (Modified Hummer's method), functionalization and applications.

Nano-Toxicology and safety measures. Green Chemistry: Introduction-Basic principles.

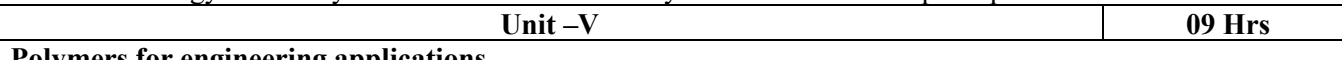

#### **Polymers for engineering applications**

Introduction to polymers, Glass transition temperature (Tg), factors affecting Tg. Thermo plastic polymers: Polycarbonate, polyether sulfones, preparation and specific applications in industries. Thermosetting polymers: Epoxy resin synthesis, properties and applications.

Synthesis and applications of functional polymers: Conducting polymers (Synthesis of PANI), photoconductive polymers (PVK), electrochromic polymers (PDOT), electro-active polymers (PVDF) and Self-healing polymers (Silicone rubbers).

Toxicity of polymers: Micro plastics and leaching of polymers.

Biodegradable polymers: Introduction and their requirements. Synthesis and properties of Poly lactic acid. Applications of biodegradable polymers in the medical industry.

#### **LIST OF LABORATORY EXPERIMENTS**

- 1. Introduction to Volumetric analysis.<br>2. Evaluation of quality of water in term
- Evaluation of quality of water in terms of total hardness by Complexometric method.
- 3. Determination of Chemical Oxygen Demand (COD) of the given industrial waste water sample.
- 4. Estimation of copper in Brass.
- 5. Estimation of FAS using standard  $K_2Cr_2O_7$  solution by Potentiometric method.
- 6. Evaluation of acid content in soft drinks by using pH sensors.
- 7. Colorimetric estimation of copper.
- 8. Conductometric estimation of acid mixture.<br>9. Determination of viscosity coefficient of a g
- 9. Determination of viscosity coefficient of a given liquid using Ostwald's viscometer.<br>10. Estimation of amount of sodium by Flame photometry.
- Estimation of amount of sodium by Flame photometry.
- 11. Computational determination of molecular/electronic parameters of small conjugated molecules.
- 12. Electroplating of copper on metallic objects.

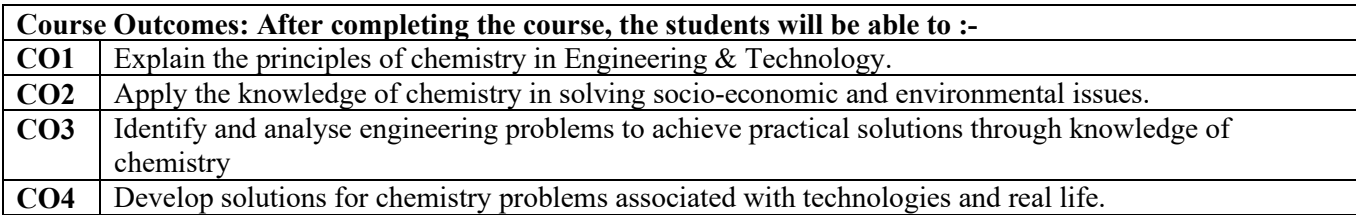

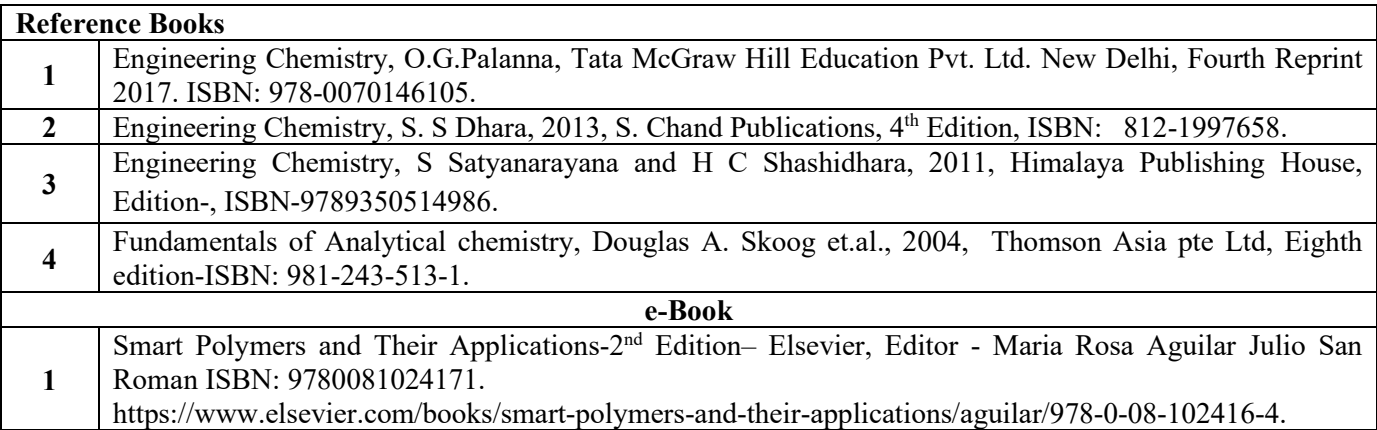

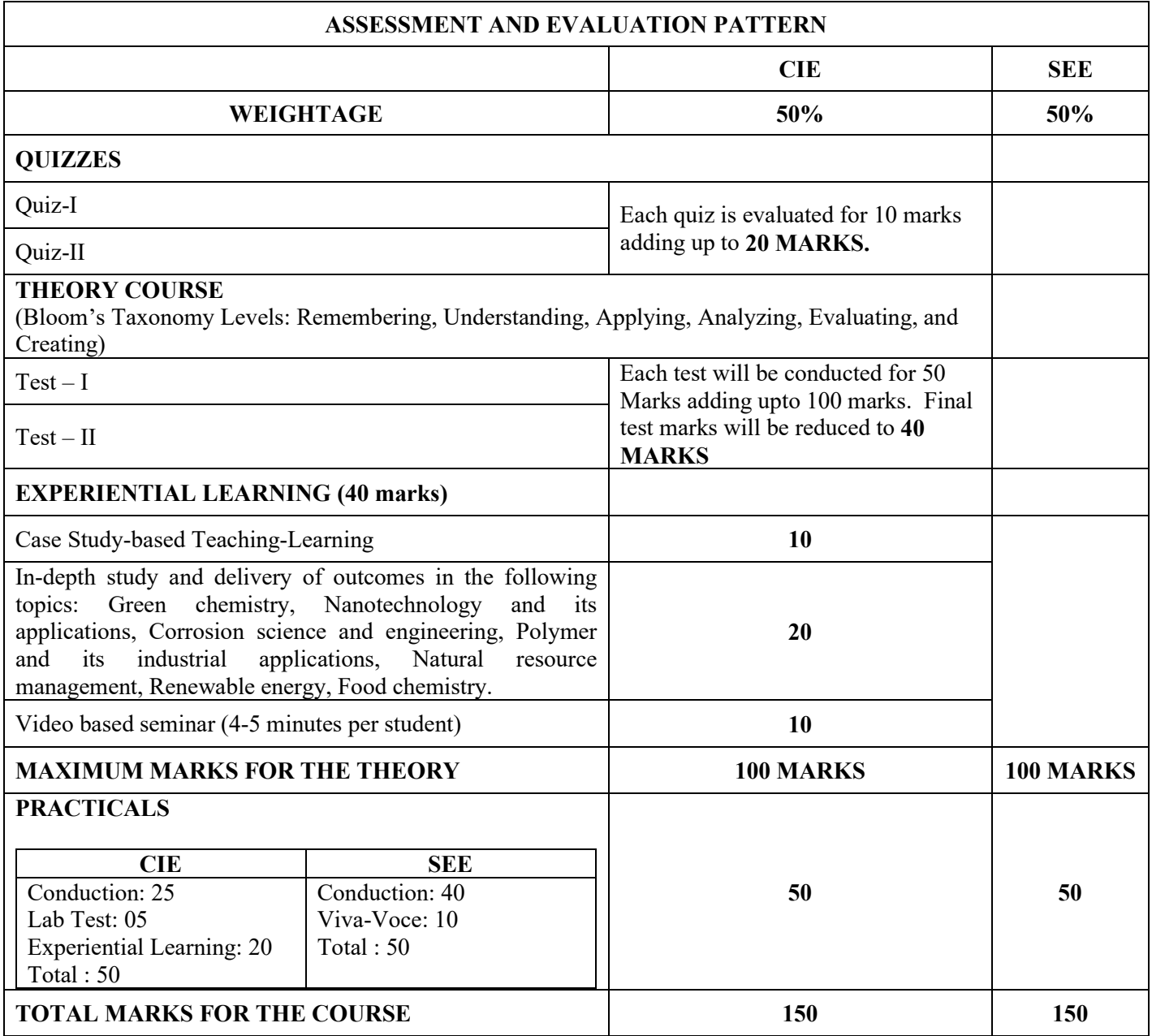

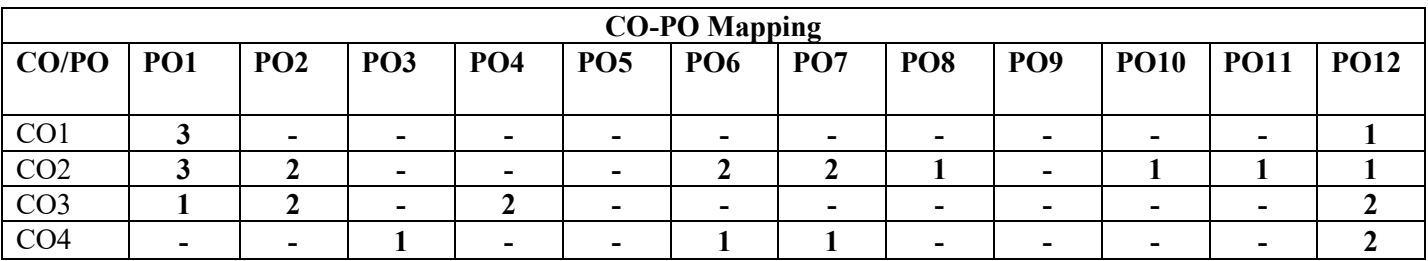

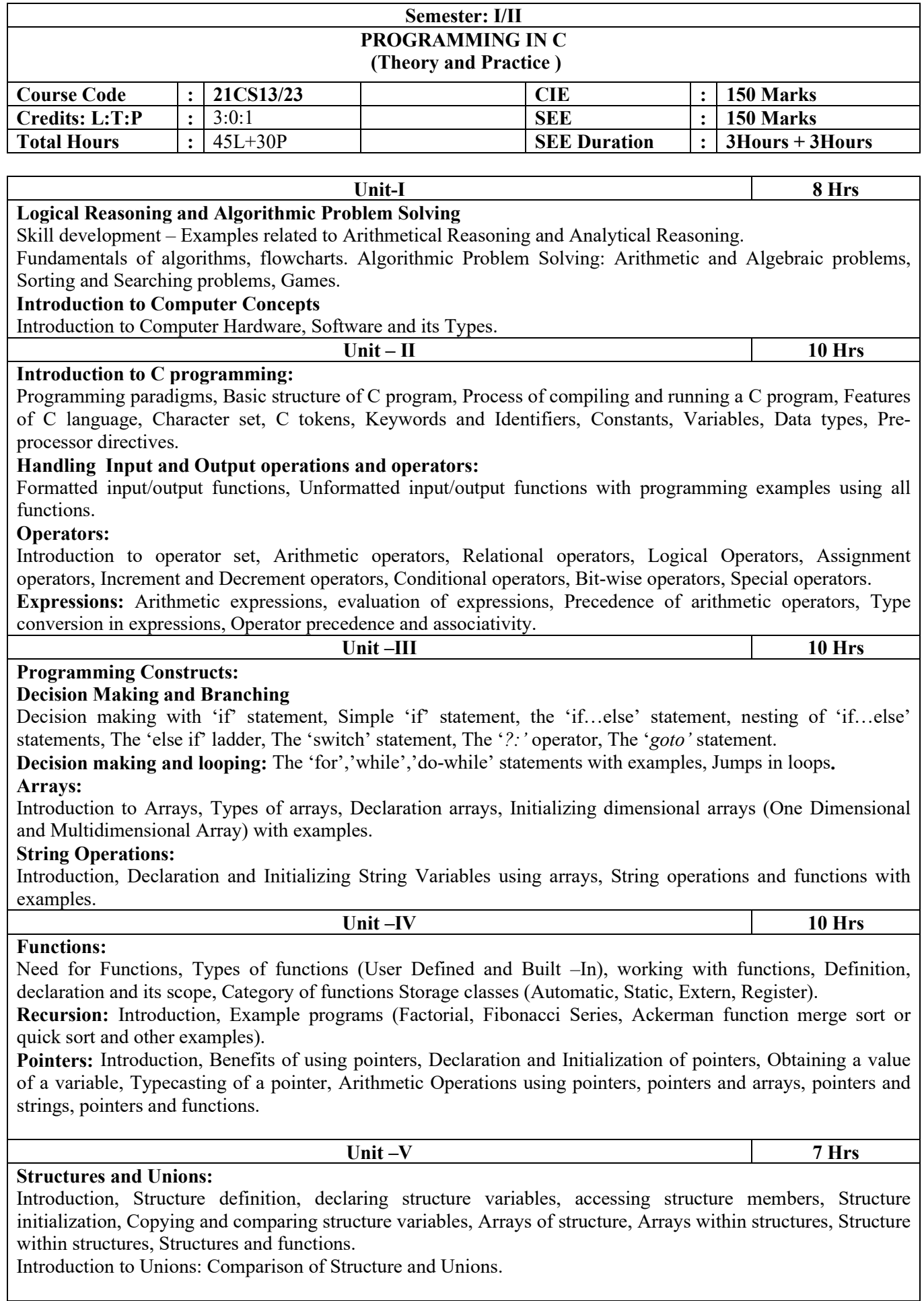

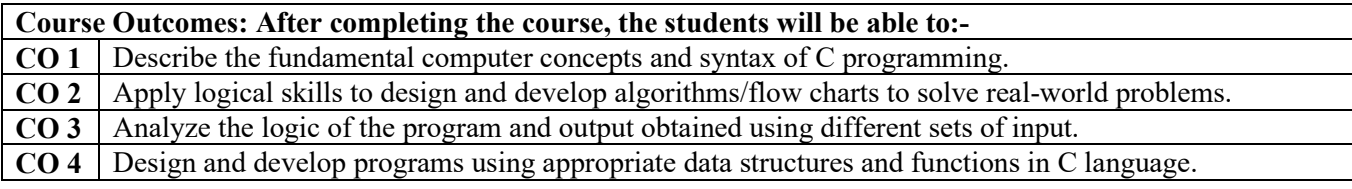

#### **Reference Books**

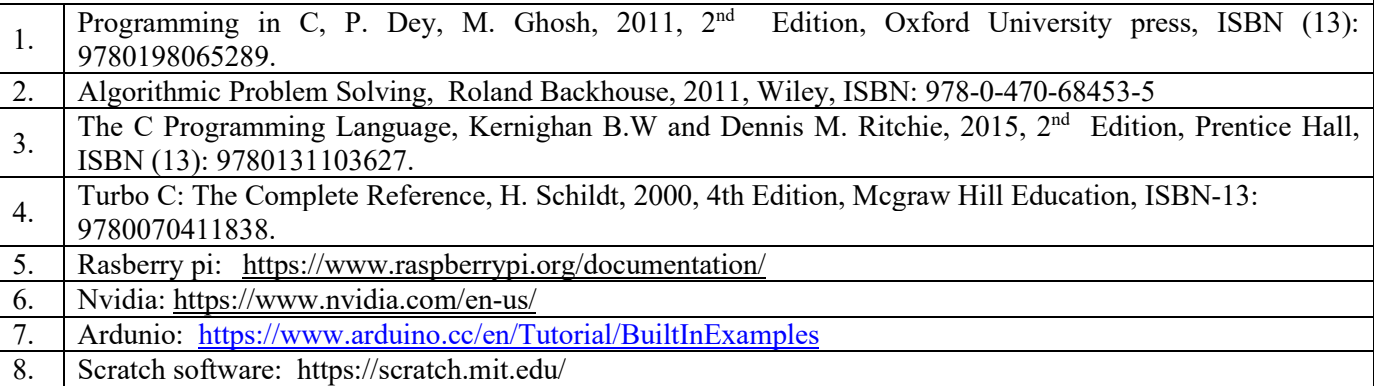

#### **Laboratory Component PART A Implement the following programs using cc/gcc compiler**

#### **Practice Programs:**

- i. Familiarization with programming environment: Concept of creating, naming and saving the program file in gedit/vi editor, Concept of compilation and execution, Concept of debugging in GDB environment.
- ii. Implementation and execution of simple programs to understand working of:
	- Formatted input and output functions- printf() and scanf().
	- Escape sequences in C.
	- Using formula in a C program for specific computation: For example: computing area of circle, converting Celsius to Fahrenheit, area of a triangle, converting distance in centimeters to inches, etc.
	- Preprocessor directives (#include, #define).
- iii. Execution of erroneous C programs to understand debugging and correcting the errors like:
	- Syntax / compiler errors.
	- Run-time errors.
	- Linker errors.
	- Logical errors.
	- Semantical errors.
- iv. Implementation and execution of simple programs to understand working of operators like:
	- Unary.
	- Arithmetic.
	- Logical.
	- Relational.
	- Conditional.
	- Bitwise.

#### **Lab Programs:**

- 1. Develop a C program to compute the roots of the equation  $ax^2 + bx + c = 0$ .
- 2. Develop a C program that reads N integer numbers and arrange them in ascending or descending order using selection sort and bubble sort technique.
- 3. Develop a C program for Matrix multiplication.
- 4. Develop a C program to search an element using Binary search and linear search techniques.
- 5. Using functions develop a C program to perform the following tasks by parameter passing to read a string from the user and print appropriate message for palindrome or not palindrome.
- 6. Develop a C program to compute average marks of 'n' students (Name, Roll\_No, Test Marks) and search a particular record based on 'Roll\_No'.
- 7. Develop a C program using pointers to function to find given two strings are equal or not.
- 8. Develop a C program using recursion, to determine GCD , LCM of two numbers and to perform binary to decimal conversion.

#### **PART B**

- Design and development of a working model using any of the following combination of hardware and software.
- Develop a model that helps the user to monitor weather, health condition, environment parameters, etc. using Arduino board.
- Develop a simple Robot that can assist the user to perform simple activities home sanitization, lifting things etc. using Raspberry pi.
- Hardware interfacing (**Ardunio Board, Finch, Lego WeDo 2.0**) with scratch to design various models to solve simple problems.
- Develop applications using Nvidia Jetson Kit.

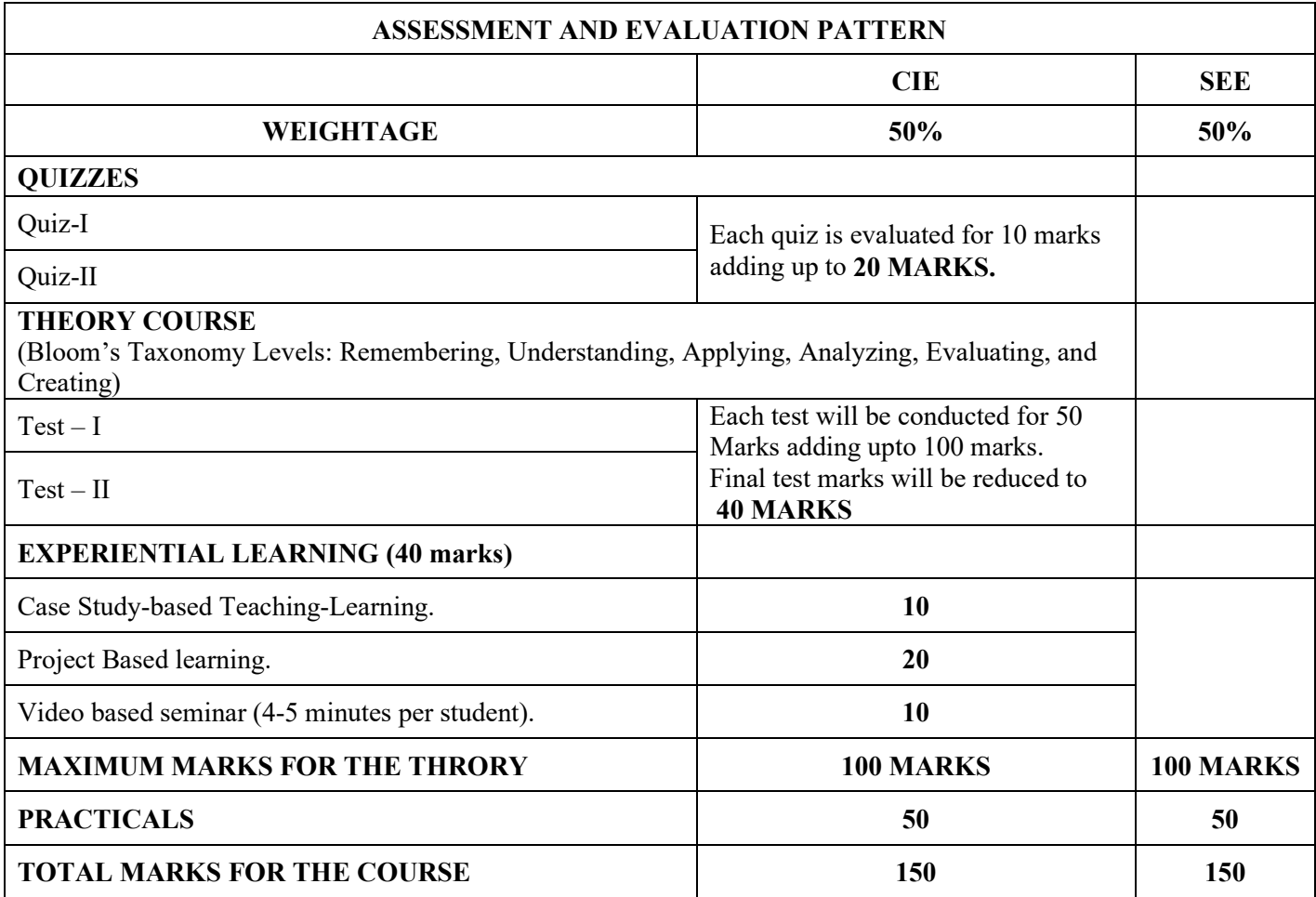

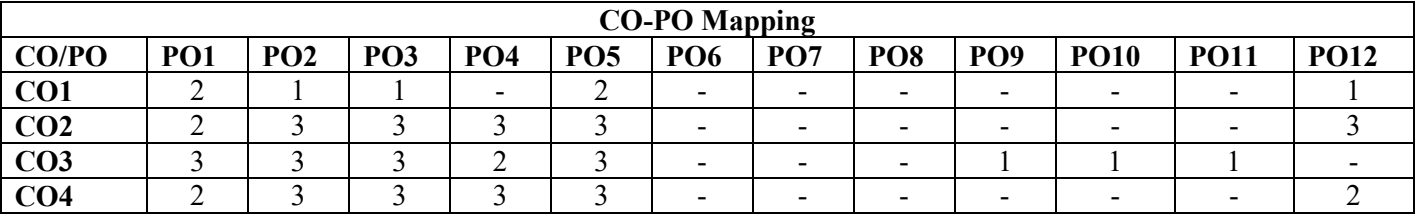

#### **Semester: I/II ELEMENTS OF MECHANICAL ENGINEERING (Theory)**

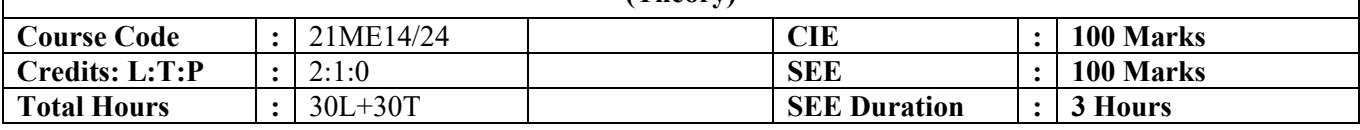

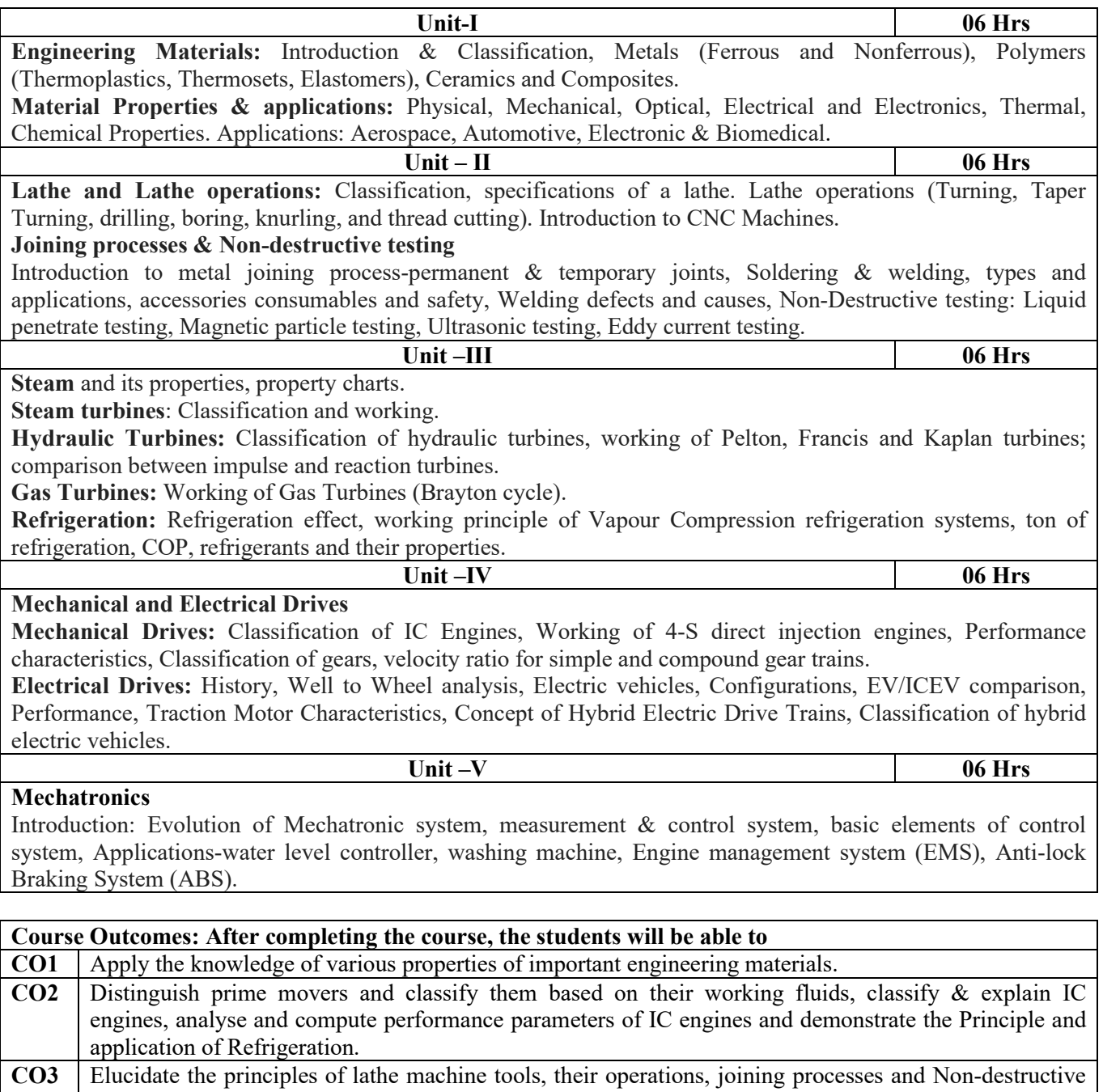

testing in various engineering applications. **CO4** Apply the knowledge of Electrical drives & Mechatronics systems and its applications.

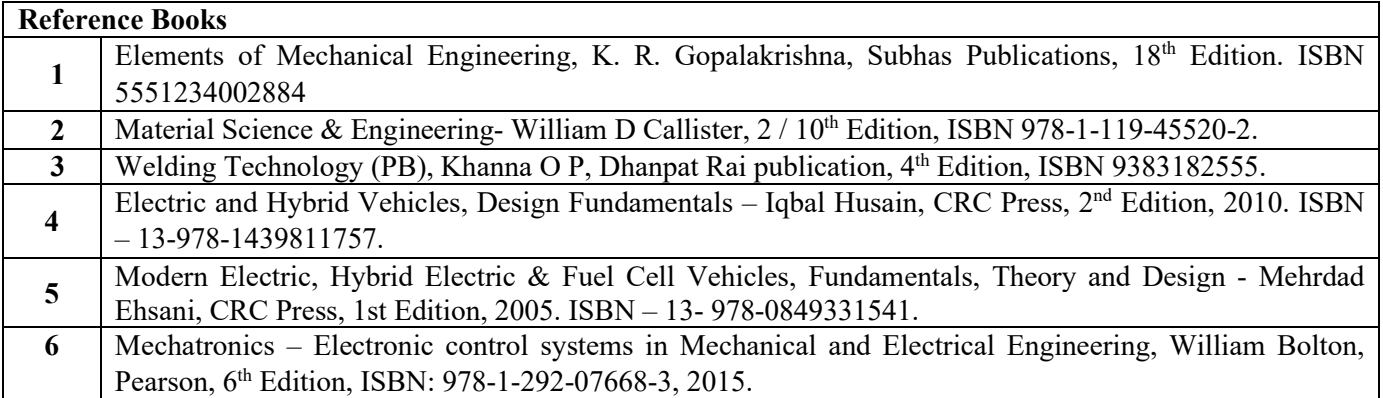

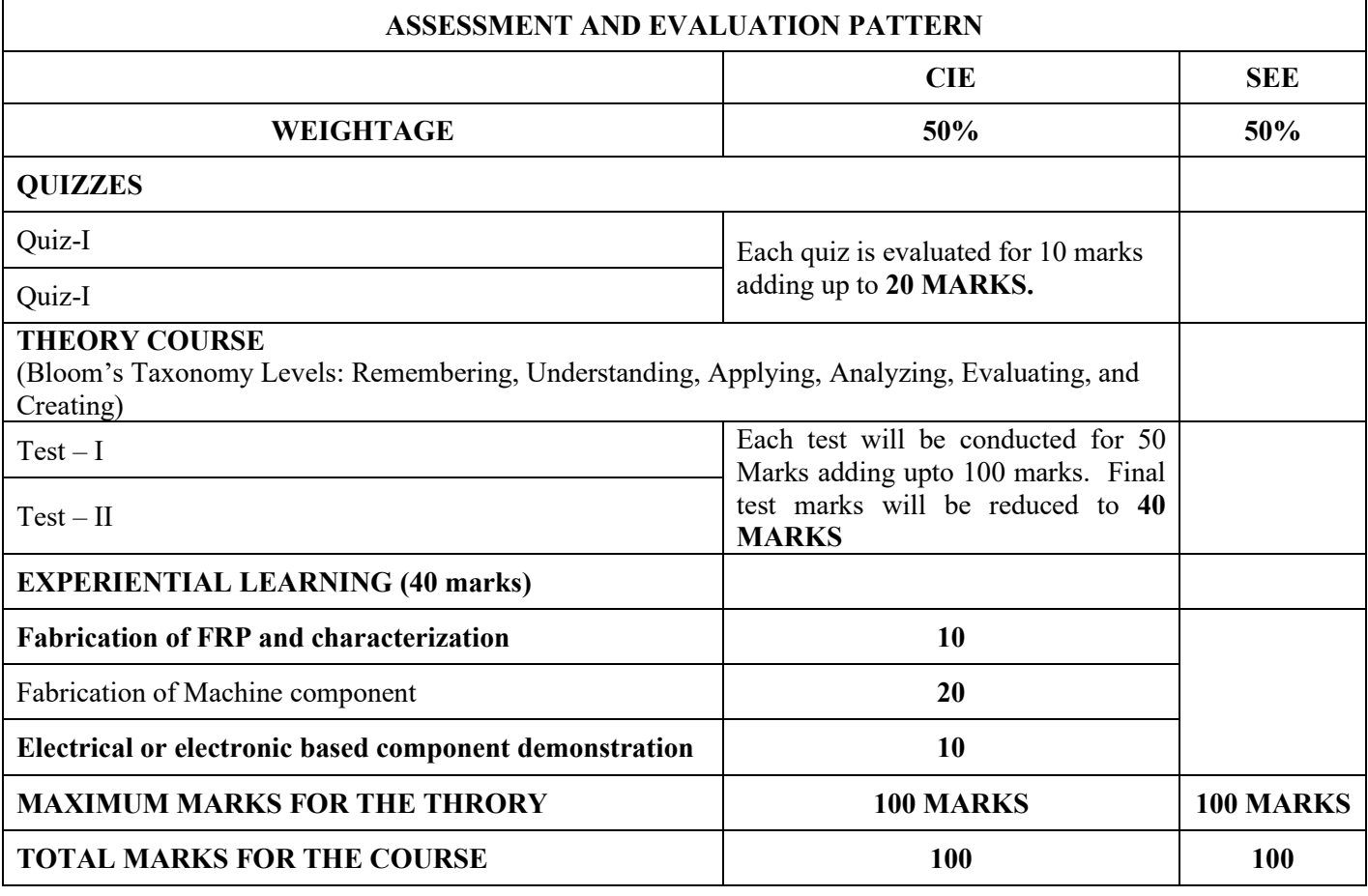

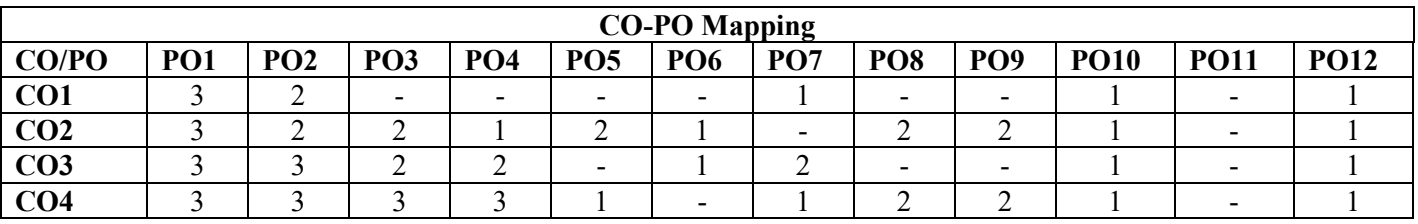

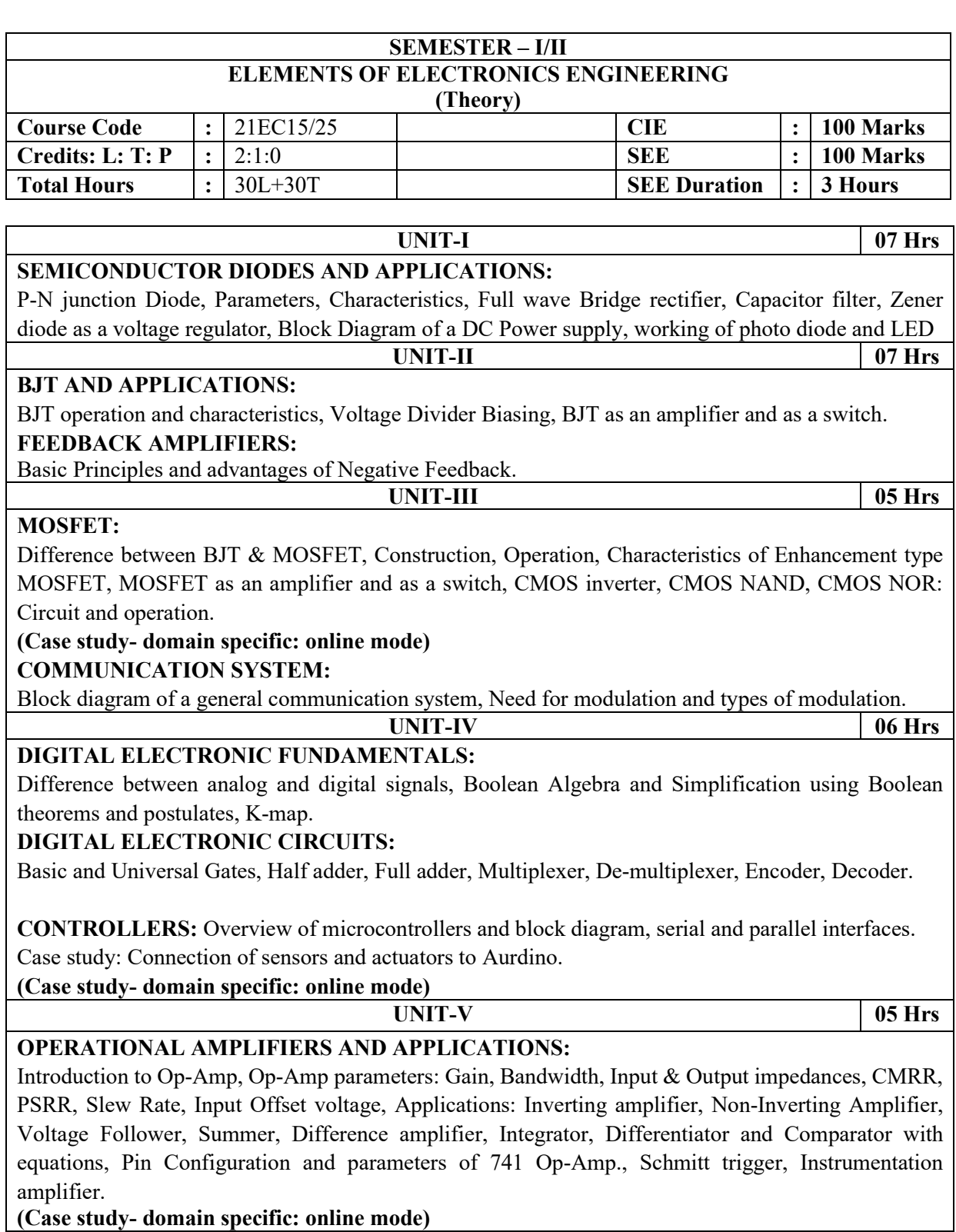

**(Case study- domain specific: online mode)**

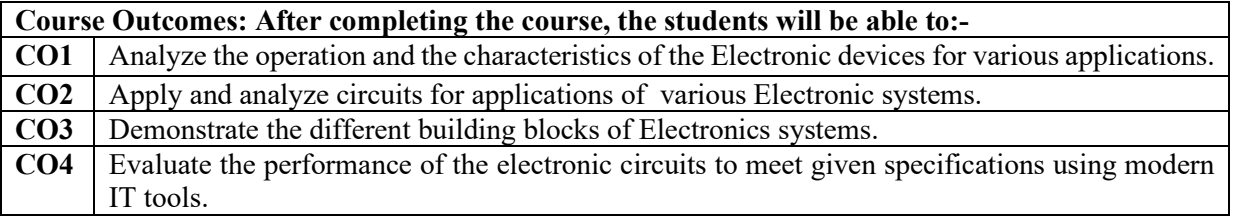

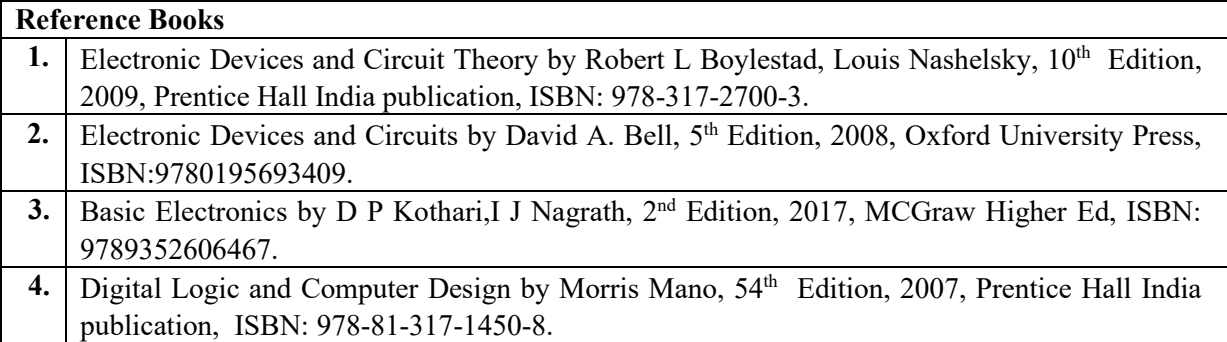

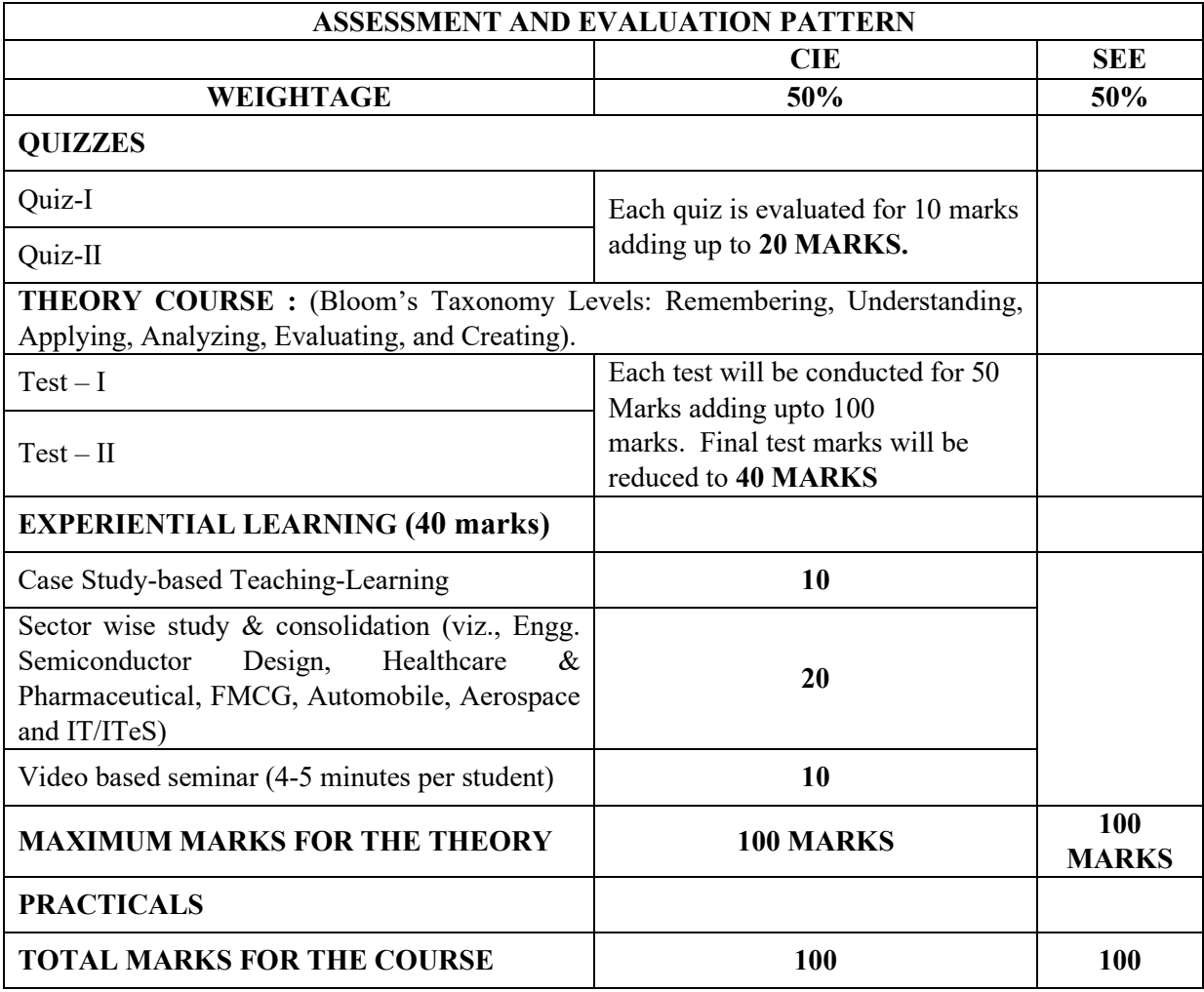

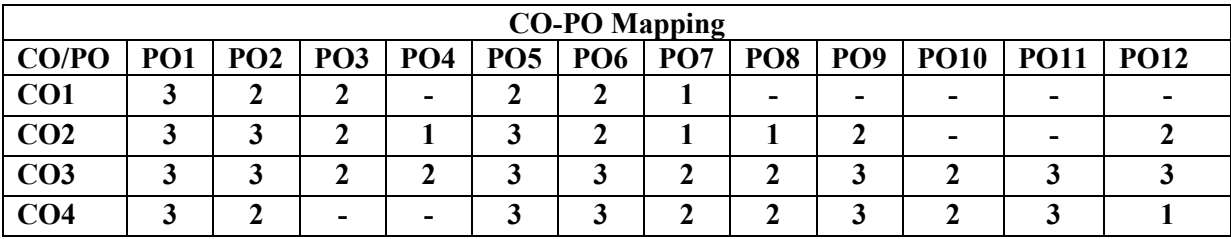

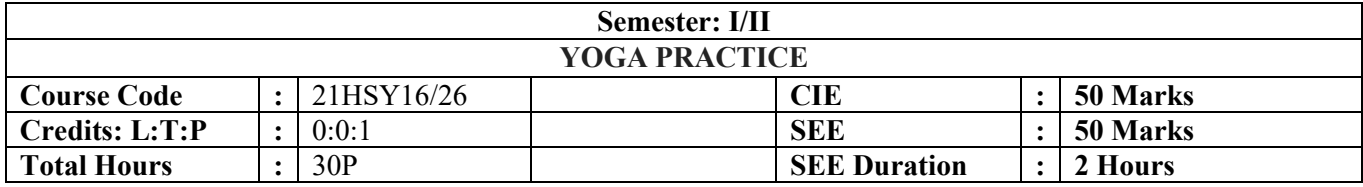

#### **Introduction to Yoga**

Definition and Meaning of Yoga, Aims and Objectives, Historical development of Yoga, Eight stages of Yoga, Relevance of Yoga in modern age and scope.

**Unit-I 07 Hrs**

**Unit – II 07 Hrs**

**Starting Practice** –Swasa Kriya, Marjalaswasa, Swanaswasa, Urasandhi chalane, Greeva sandhi chalane, Kati chalane, Super Brain yoga.

**Suryanamaskara/Pragya Yoga**: With Mantras & Breathing pattern.

**Standing Asanas:** Trikonasana, Veerabhadrasana, Vrikshasana, Tadasana, Tiryak Tadasana, Sarvangapushti, Utkatasana.

**Unit –III 08 Hrs Sitting Asanas**: Baddhakonasana, Bharadwajasana, Mandukasana, Ushtrasana, SuptaVeerasana, Vakrasana, Gomukhasana, Janushirasana, Dhanurasana, Shashankasana.

**Lying Asanas:** Pawanamuktasana, Sarvangasana, Naukasana, Halasana, Chakrasana, Bhujangasana, Shalabhasana, Dhanurasana, Yoga Nidra.

**Unit –IV 08 Hrs Relaxative/ Meditative Asanas**: Shavasana, Balasana, Makarasana, Sukhasana, Padmasana, Vajrasana. **Pranayama**: Mantra, Breathing – Chest, Abdominal & Yogic, Puraka, Rechaka and Kumbhaka, Anulom-Vilom, Nadishodhan, Suryabhedan , Chadrabhedan, Bhastrika, Bhramri, Sheetali, Shitkari and Kapalabhati.

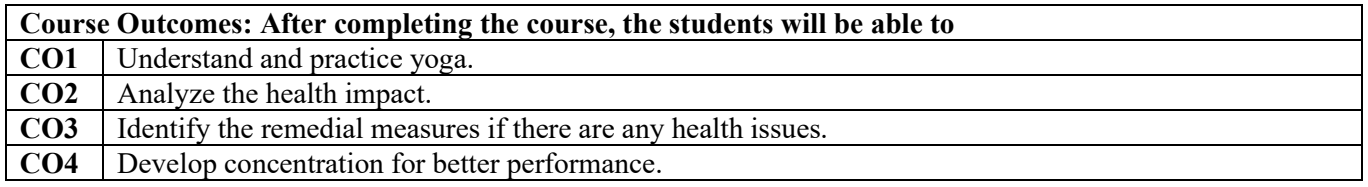

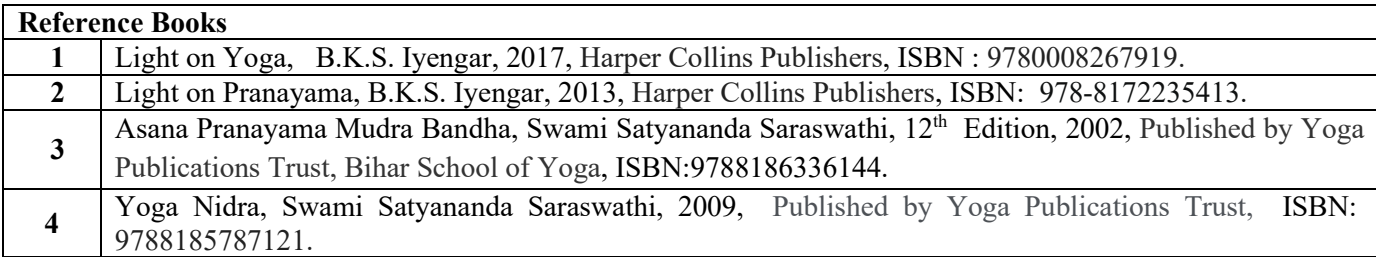

### **ASSESSMENT AND EVALUATION PATTERN CIE-50 MARKS**  Activity book- **10** marks **QUIZZES** Quiz-I Each quiz is evaluated for 10 marks adding up to **20 MARKS.** Quiz-II Test – I Demonstration of Asanas is evaluated for 10 marks adding up to **20 MARKS.** Test – II **ASSESSMENT AND EVALUATION PATTERN SEE-50 MARKS Demonstration of Asanas and Pranayama** 30 marks **Viva voce** 20 marks 20 marks **20 marks Total 50 marks**

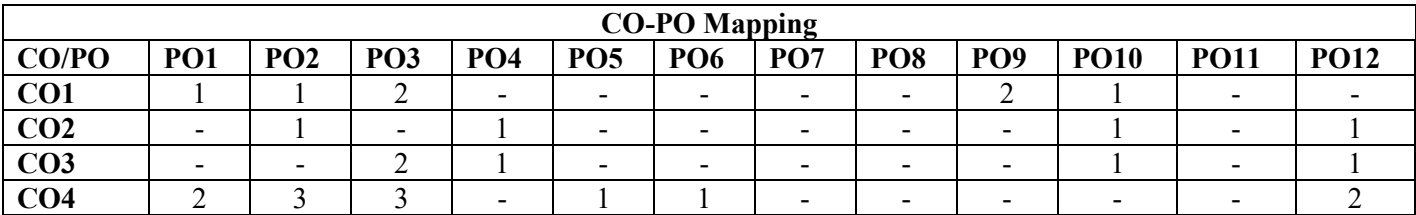

## **Innovative Clubs of RVCE**

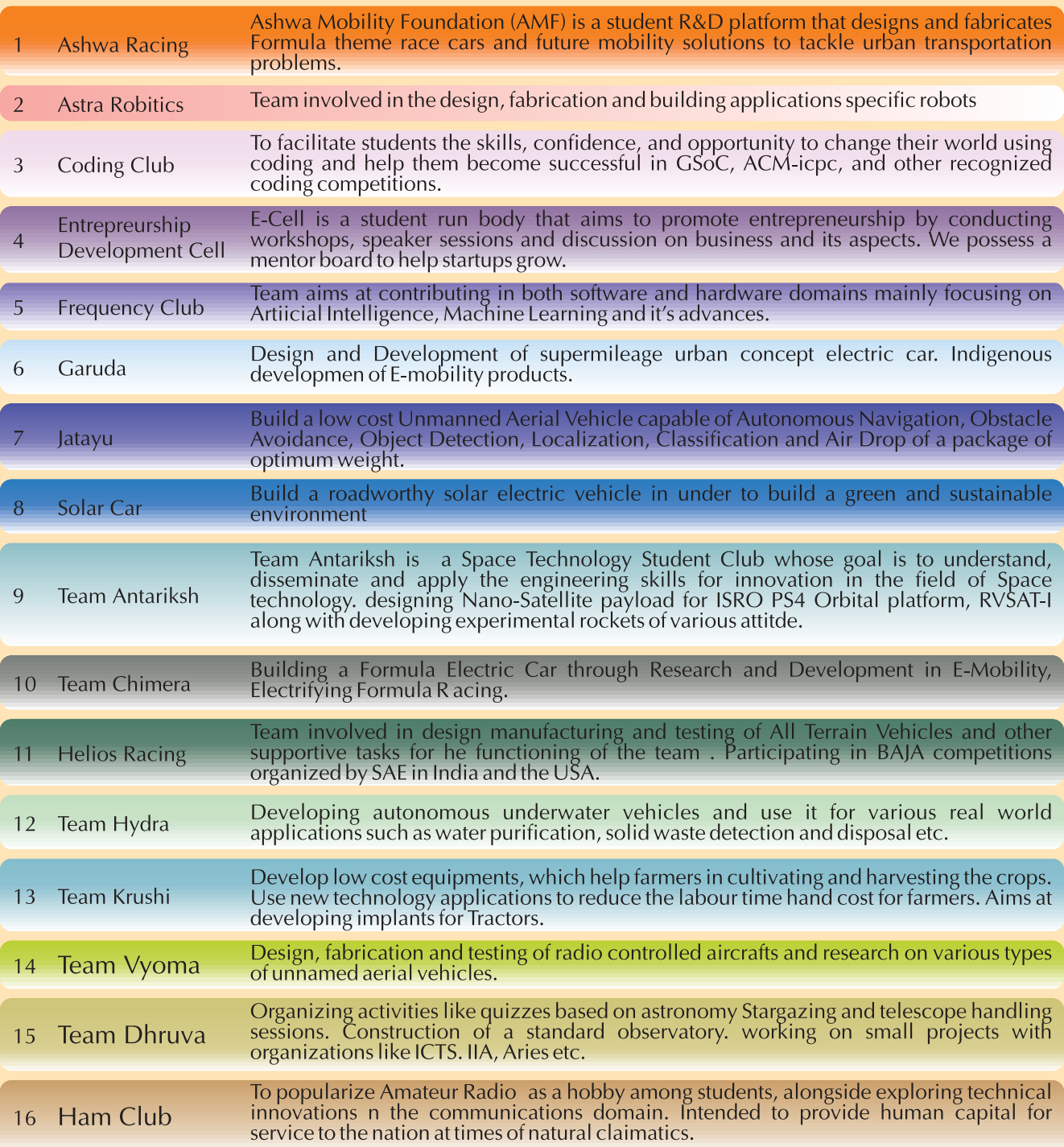

**NCC** 

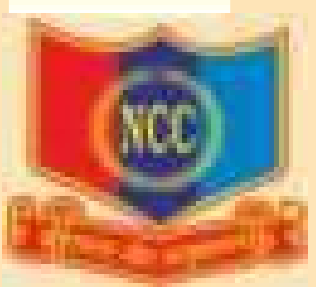

**NSS** 

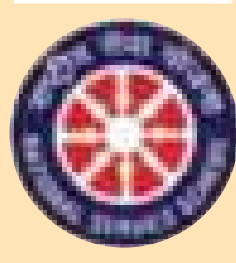

"Not me but you" Not the but you<br>
"Education through<br>
Community Service &<br>
Community Service through education"

#### **Cultural Activity Teams**

- 1. AALAP (Music club)
- 2. DEBSIC (Debating society)
- 3. CARV (Dramatics club)
- 4. Footprints (Dance club)
- 5. QUIZCORP (Quizzing society)<br>6. Rotaract (Social welfare club)
- 
- 7. RAAG (Youth club)
- 8. EVOKE (Fashion team)
- 9. f/6.3 (Photography club)
- 10. CARV ACCESS (Film-making club)

# V I S I O N

Leadership in Technical Education, Interdisciplinary Research & Innovation, with a focus on Sustainable and Inclusive Technology

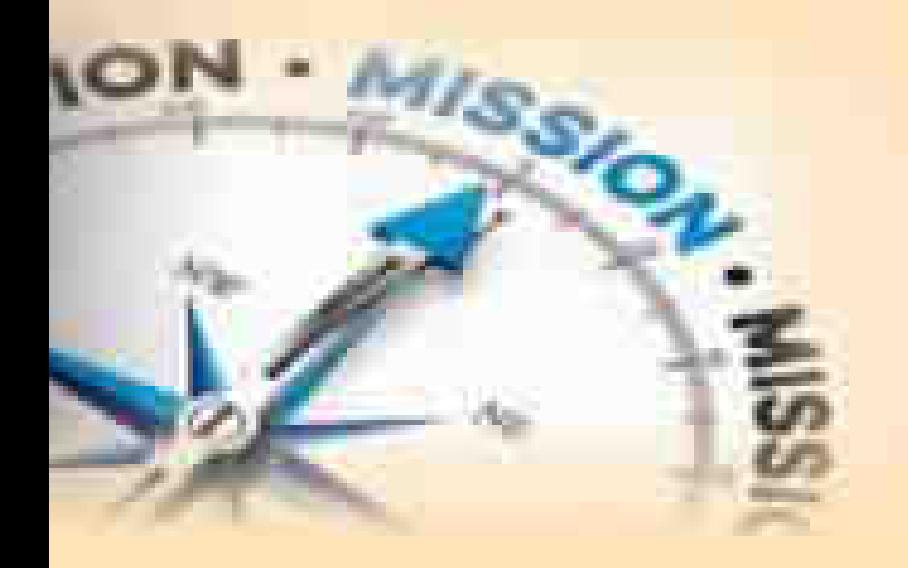

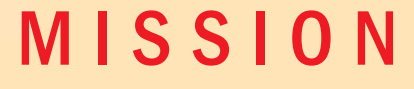

- $\Rightarrow$  To deliver outcome based Quality education, emphasizing on experiential learning with state of the art infrastructure.
- $\Rightarrow$  To create a conducive environment for interdisciplinary research and innovation.
- $\Rightarrow$  To develop professionals through holistic education focusing on indiidual growth, discipline, integrity, ethics and social sensitivity.
- $\Rightarrow$  To nurture industry-institution collaboration leading to competency enhancement and entrepreneurship.
- $\Rightarrow$  To focus on technologies that are sustainable and inclusive, benefitting all sections of the society.

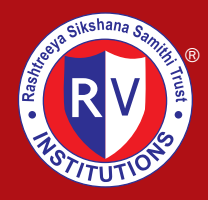

**Rashtreeya Sikshana Samithi Trust** RV COLLEGE OF ENGINEERING®

**(Autonomous Institution Affiliated to VTU, Belagavi) RV Vidyaniketan Post, Mysore Road, Bengaluru – 560 059**

**www.rvce.edu.in**